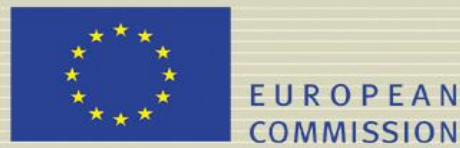

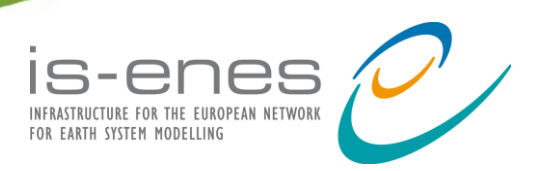

## **IS-ENES2 DELIVERABLE (D -N°: 10.4)** *Report on the suite of base benchmarks and analysis of performance on available platforms*

**{File name: IS-ENES2\_D10.4.pdf}**

Authors: *G. Aloisio, C. Basu, J. Behrens, J Biercamp, A. Caubel, I. Fast, S. Fiore, M.-A. Foujols, P.G. Fogli, M. Hanke, S. Masina, S. Mocavero, P. Neumann, H. Struthers, S. Valcke* Reviewers: *P. Adamidis, M. Carter*

#### Reporting period: **01/04/2016 – 31/03/2017**

Release date for review: **24/03/2017** Final date of issue: **29/03/2017**

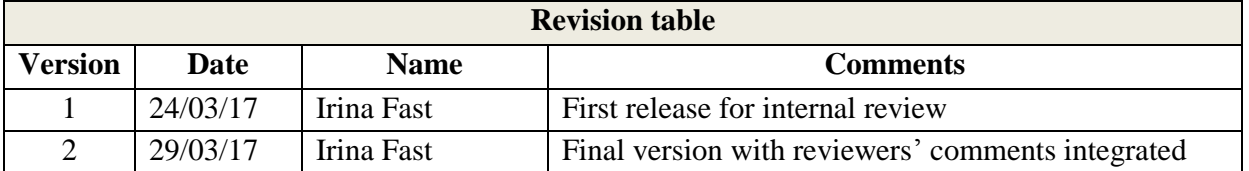

## **Abstract**

This report describes the final status of the ENES Benchmark Suite at the end of the IS-ENES2 project. The suite is assembled from applications of varying complexity ranging from computational and communication kernels to fully coupled Earth System Models (ESMs). The Redmine project management tool is employed to ensure the availability of upto-date benchmarks and performance data. The HPC vendors' feedback suggests that the prepared benchmarks are useful and necessary for efficient collaboration between climate modelling community and HPC system providers.

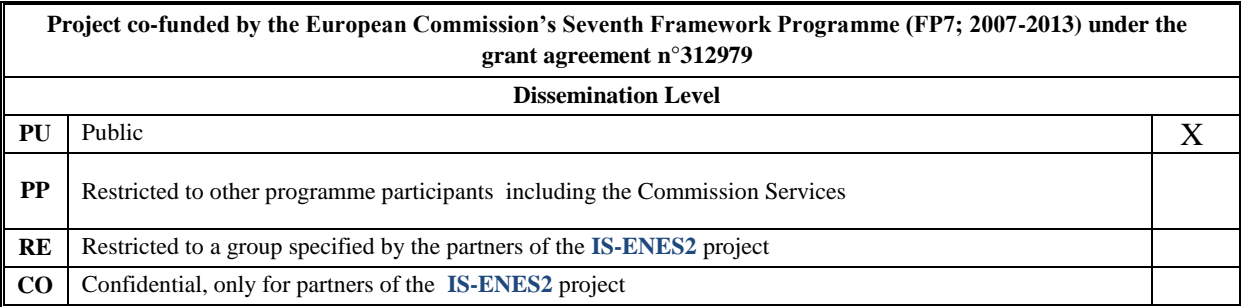

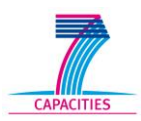

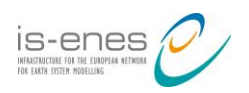

# **Table of contents**

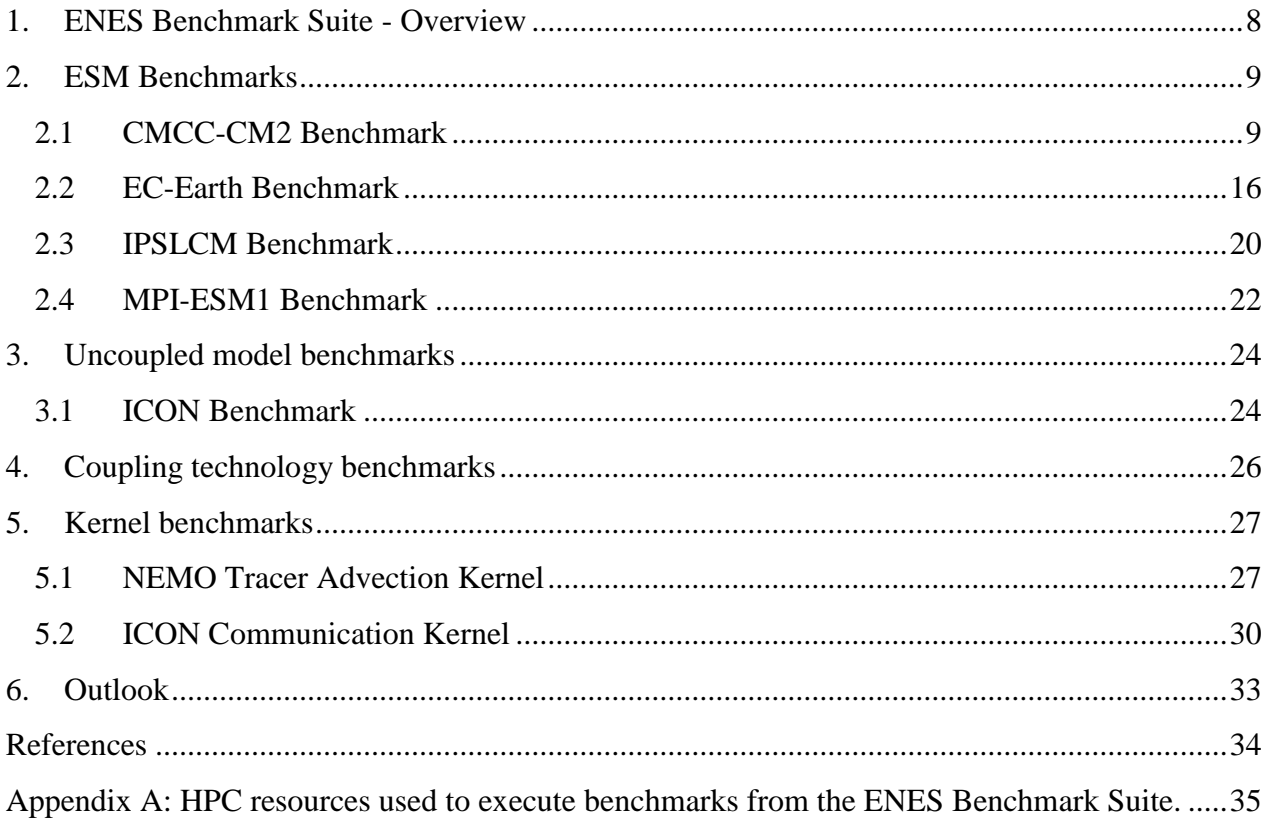

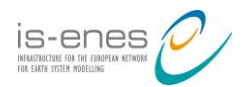

# **List of figures**

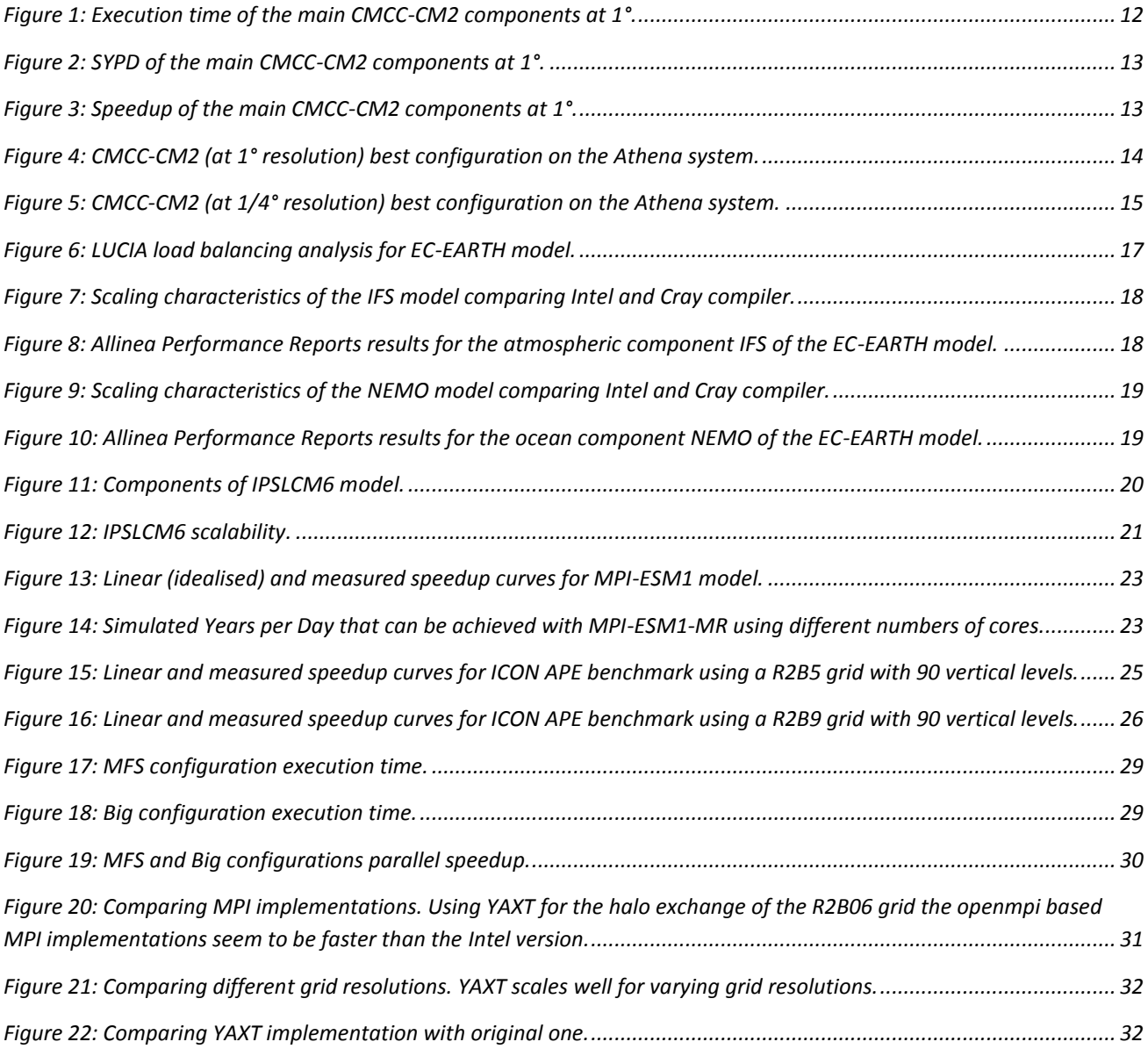

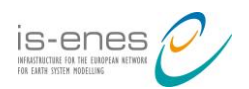

## **List of tables**

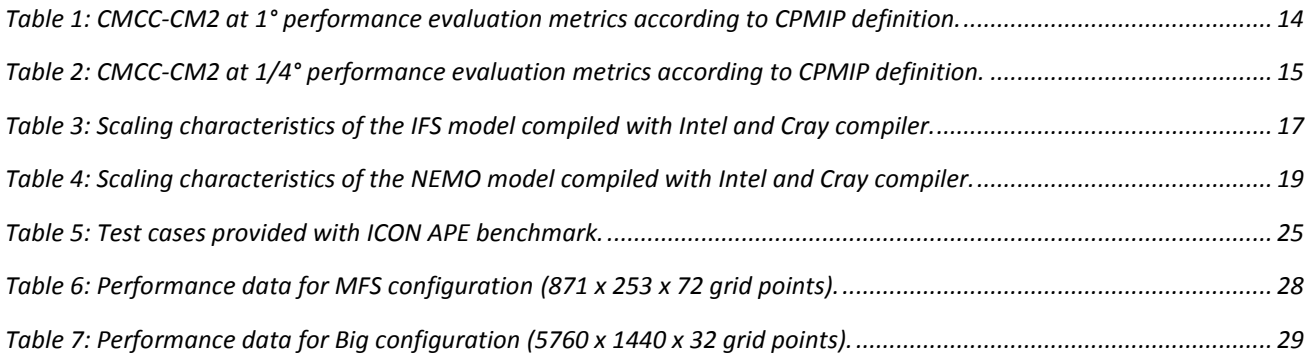

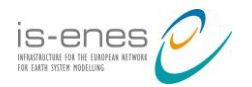

# **List of Acronyms and Abbreviations**

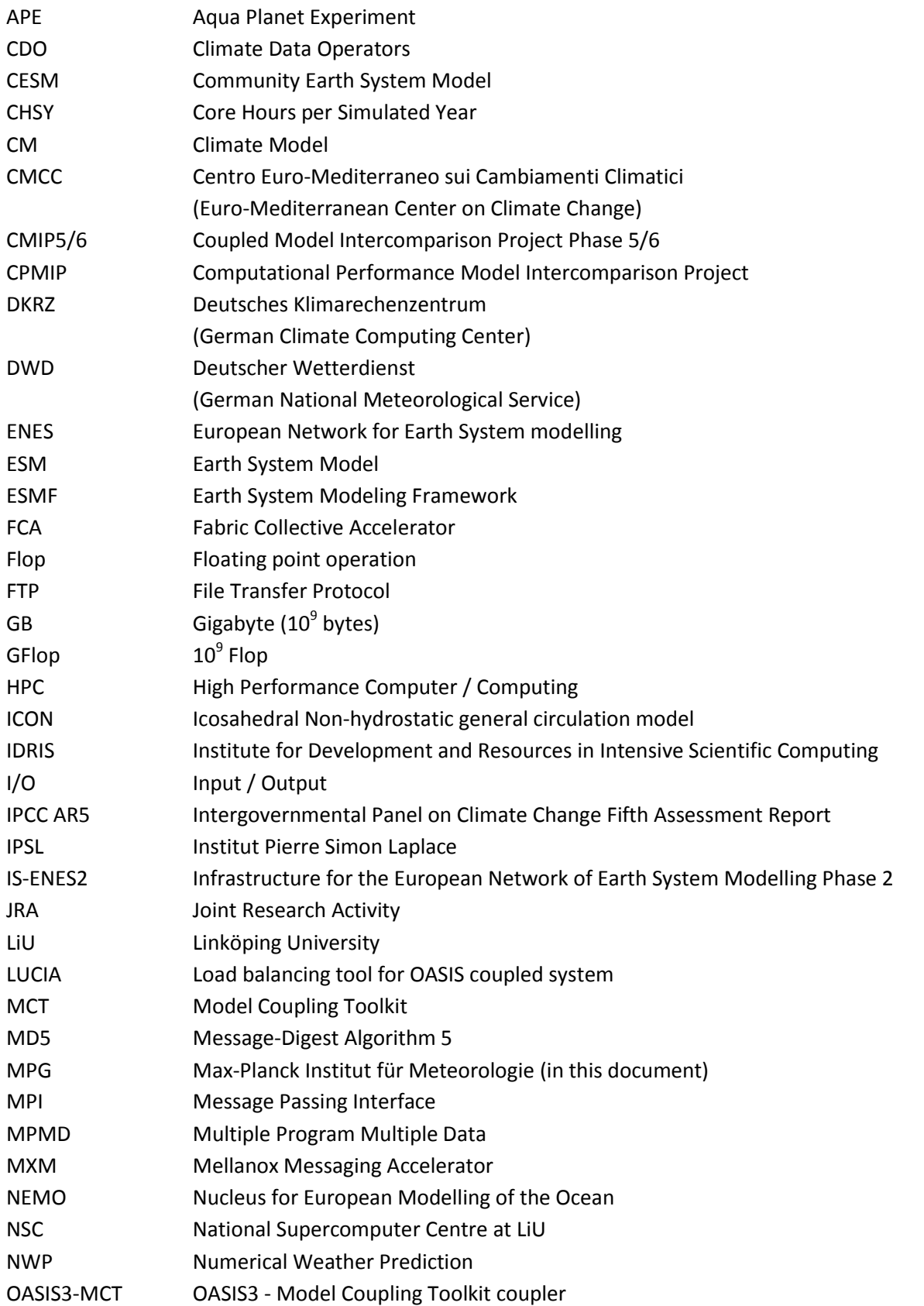

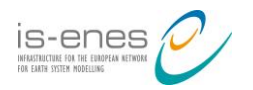

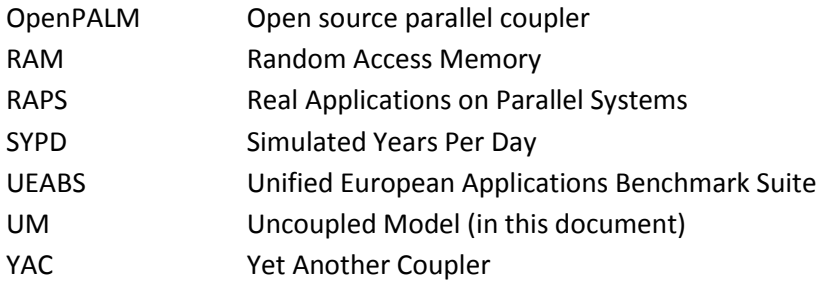

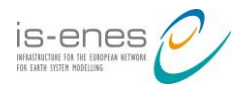

## **Executive Summary**

This report describes the state of the ENES Benchmark Suite at the end of the IS-ENES2 project. Currently, the suite includes seven application benchmarks of different complexity and community coupling technologies benchmark. The available benchmarks are:

- **CMCC-CM2 (ESM)**
- **EC-EARTH (ESM)**
- **IPSLCM** (ESM)
- MPI-ESM1 (ESM)
- $ICON$  (UM)
- Coupling technology benchmark based on OASIS3-MCT, OpenPALM, ESMF, MCT, and YAC
- NEMO tracer advection kernel
- **ICON** communication kernel

The coupled ESM benchmarks inherently reflect all requirements of Earth system modelling software on HPC systems and infrastructure. The availability of these benchmarks along with benchmarks for the evaluation of coupling technologies is a unique feature of the ENES benchmark suite distinguishing the ENES effort from the similar activities like RAPS or UEABS.

One of the main purposes of the collected benchmark suite is to strengthen the strategic partnership between the ENES consortium and HPC vendors. The benchmarks provide insights into computational characteristics of ESMs to HPC system providers and a basis for the targeted cooperation. Hence, the assembled benchmark suite was introduced to HPC vendors invited to the IS-ENES2 workshop series "Innovation in HPC for climate models", held in Hamburg in November 2016 – January 2017. The availability and access to the ENES benchmarks is generally appreciated by vendors as it helps them to gain familiarity with the codes outside of formal benchmark exercises associated with procurements. However, it was emphasized that the value of a benchmark could be lowered if it is too complex, hard to execute, or imposed high requirements on human resources and available benchmarking systems.

All available ENES benchmarks are listed on the ENES Portal (<https://portal.enes.org/computing/performance/benchmarks>) that provides information and services to the international Earth system modelling community and beyond.

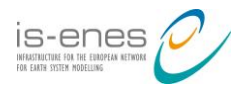

## **1. ENES Benchmark Suite - Overview**

The main objective of the JRA2 effort within the IS-ENES2 project is to assemble a set of benchmarks of varying complexity based on **real ESM codes** used in European **climate research** as well as to collect and make available key performance data on different HPC systems. The availability of such applications benchmarks is essential for more efficient collaboration between the climate modelling community and hardware/software vendors. In general, the prepared benchmarks can serve the following purposes:

- Benchmarking of the HPC systems for procurements
- **Provide vendors a better way to assess performance characteristics of climate applications,** thus fostering co-design and innovation
- Reduce the time needed for porting of climate research applications to newly procured systems
- Monitoring of system performance throughout the operational lifecycle, especially after machine, firmware, and software upgrades/updates
- Comparison of the performance of different ESMs on different computing systems in order to develop an understanding of factors affecting performance of ESMs
- Assessment of the porting or rewrite effort needed to run ESMs on new hardware architectures
- **Provide testbeds to computer scientists for development and application of new algorithms** and domain specific languages
- **Support of European climate researchers in assessing the computing time requirements and** selection of the most appropriate HPC system by providing performance references for different ESMs on different HPC systems

The core of the ENES benchmark suite is formed by four state-of-the-art coupled Earth System Models (ESMs). Furthermore, the new generation atmospheric model ICON, coupling technology benchmarks and performance relevant computational and communication kernels derived from NEMO and ICON models are included.

To ensure the availability and usability of the benchmarks and to allow for regular updates of benchmark codes and scripts, instructions for benchmark execution, and performance data we employ the Redmine project management tool. The top project "ENES Benchmark Suite" (<https://redmine.dkrz.de/projects/enes-benchmark-suite>) has a number of subprojects, each devoted to a single benchmark application or application category. The integration of such features as wiki, forums, issue trackers, and development roadmap made Redmine particularly appropriate for management of the suite. Furthermore, Redmine automatically tracks the number of downloads and computes MD5 checksums for provided files, thus supporting the dissemination of benchmarks.

The distribution of benchmarks underlies different licence agreements. In most cases the interested party has to approach the group providing the benchmark individually since the corresponding

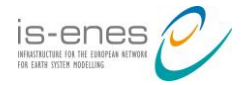

licence agreements restrict the free distribution of these benchmarks. Contacts are provided for each benchmark if such a regulation applies.

In the next sections we provide descriptions of all benchmarks currently included into the ENES benchmark suite and outline future work after the end of the IS-ENES2 project.

### **2. ESM Benchmarks**

The fully coupled ESM benchmarks represent the compute and data workloads that are characteristic for climate research applications and stress almost all features of a HPC system: floating-point performance, memory bandwidth, network interconnects, parallel filesystem performance etc. Four European state-of-the-art Earth system models form the core of the ENES benchmark suite. All four ESMs have contributed to the CMIP5 project, which have provided data for the IPCC AR5. Subsequent versions of these ESMs will participate in the CMIP6 project starting in 2017.

Below, detailed descriptions of the available ESM benchmarks and scalability measurements are provided. Computing throughput is measured in simulated year per days (SYPD) which is a standard measure for comparison of the computational performance of ESMs introduced by the CPMIP protocol [\[11\].](#page-33-0)

#### **2.1 CMCC-CM2 Benchmark**

The CMCC–CM2 model [\[1\]](#page-33-1) is the physical basis of the new CMCC (Centro Euro-Mediterraneo sui Cambiamenti Climatici) Earth System Model. The model is derived from the NCAR coupled model CESM, where the ocean component is NEMO [\[2\]](#page-33-2) rather than the NCAR ocean model. In CMCC-CM2 all the climate components (atmosphere, ocean, land and sea-ice) are fully coupled via CPL7 CESM internal coupler.

**Redmine project:** <https://redmine.dkrz.de/projects/cmcc-cesm-nemo-benchmark>

#### **Changes with respect to interim release (D10.2)**

The ocean component of the CMCC-CM2 model has been updated to the latest stable release NEMO 3.6. A few bugs have been fixed and some work has been done in order to get better scientific results with respect to the version used for the previous benchmark.

#### **Instructions on download, execution and analysis**

IS-ENES2 partners can access the CMCC-CM2 model source code and input data through FTP. Permission can be requested by email to piergiuseppe.fogli@cmcc.it.

Documentation for the CESM and NEMO models can be found on their respective web site:

- CESM 1.2.2: <http://www.cesm.ucar.edu/models/cesm1.2/>
- NEMO 3.6: [http://www.nemo-ocean.eu/About-NEMO/Reference](http://www.nemo-ocean.eu/About-NEMO/Reference-manuals/NEMO_book_3.6_STABLE)[manuals/NEMO\\_book\\_3.6\\_STABLE](http://www.nemo-ocean.eu/About-NEMO/Reference-manuals/NEMO_book_3.6_STABLE)

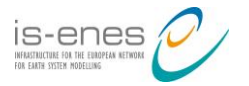

In particular the CESM User's Guide [\[3\]](#page-33-3) explains in detail how to set up and run the CESM model. In the following we assume that the user is familiar with the CESM User's Guide and terminology (case, compset, etc.) and provide here a brief guidance through the steps required to run the CMCC-CM2 model:

- 1. Download model source code and data.
- 2. Set up the local input data directory.

This directory contains input data required in order to run the model (initial and boundary conditions, interpolation weights, etc.) and should be created on a fast file system (e.g. GPFS or Lustre):

```
CESMDATAROOT=/path/to/data
export CESMDATAROOT
mkdir –p $CESMDATAROOT
cp cmcc cm2 data.tar.gz $CESMDATAROOT
cd $CESMDATAROOT
tar xzf cmcc_cm2_data.tar.gz
```
The CESMDATAROOT environment variable can be added to the user's shell configuration file.

3. Set up the model source code.

```
mkdir $HOME/CMCC-CM2
cp cmcc cm2.tar.gz $HOME/CMCC-CM2
cd $HOME/CMCC-CM2
tar xzf cmcc_cm2.tar.gz
CCSMROOT=$HOME/CMCC-CM2/cesm
export CCSMROOT
```
- 4. Add the current platform to the list of supported machines. See Chapter 5 *"Porting and Validating CESM on a new platform"* of the CESM User's Guide. This step requires modifications of the files config compilers.xml, config machines.xml and the creation of env mach specific.<platform>, mkbatch.<platform> and Depends.<platform> in the directory \$CCSMROOT/scripts/ccsm\_utils/Machines. Use CMCC platform (athena) as a reference for NEMO specific settings.
- 5. Set up a new case which uses the NEMO model.

This step sets up a new experiment with the global fully coupled model configuration (B compset) at ¼ degree horizontal resolution, which uses the NEMO ocean model. See section *"How to create a new case"* in Chapter 2 *"Creating and Setting Up A Case"* of the CESM User's Guide.

```
CASE=test01
CASEROOT=$HOME/CMCC-CM2/experiments/$CASE
cd $CCSMROOT/scripts
./create newcase -case $CASEROOT \
-user_compset 2000 CAM5_CLM40%SP_CICE_NEMO_RTM_SGLC_SWAV \
-res f02 n0253 -mach <platform>
```
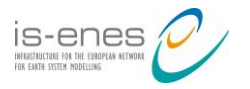

6. Configure the case.

Set the processors layout following the section "*Changing the PE layout"*, in Chapter 2 "*Creating and Setting Up A Case"* of the CESM User's Guide.

```
cd $CASEROOT
# Modify file env mach pes.xml
emacs env_mach_pes.xml
./cesm_setup
```
Once the total number of NEMO MPI tasks is chosen (NTASKS OCN), the lat-lon task decomposition can be specified modifying the script

\$CASEROOT/Buildconf/nemo.buildnml.csh (variables jpni, jpnj and jpnij), adding the following lines to the namelist at section 6.1 of the script:

```
&nammpp
   jpni = NX
   jpnj = NY
   jpnij = ${NTASKS_OCN}
/
```
where  $N \times N$ Y = NTASKS OCN. The user must update these values whenever the number of NEMO MPI tasks is changed.

Note that NEMO does not support multithreading (OpenMP) so the variable NTHRDS  $\circ$ CN in env mach pes.xml must always be 1.

7. Build the model.

To build the model execute

./\$CASE.build

Note that during this step additional input data required by the model is automatically downloaded from the CESM input data repository and saved in the local input data directory \$CESMDATAROOT/inputdata. See Chapter 3 *"Building CESM"* of the CESM User's Guide for further details.

8. Modify runtime settings.

Modify runtime setting following section "*Customizing runtime settings*" in Chapter 4 "*Running CESM"* of the CESM User's Guide. On the CMCC computing platform (Athena) the best performance is obtained configuring the pio library to use the parallel NetCDF library for I/O:

./xmlchange –file env\_run.xml -id PIO\_TYPENAME -val pnetcdf

Check for queue specific settings (wall clock time limits, project accounting, etc.) in the run script \${CASE}.run.

9. Run the model.

See section "*How do I run a case?*" in Chapter 4 "*Running CESM"* of the CESM User's Guide.

./\$CASE.submit

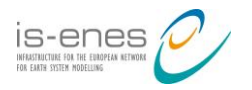

- 10. Check for run successful termination Check for the string SUCCESSFUL TERMINATION OF CPL7-CCSM in the output from the job.
- 11. Timing analysis

See section "*Load balancing a case*" in Chapter 4 "*Running CESM"* of the CESM User's Guide.

#### **Performance reference**

On the highest application level the performance of an ESM is related to two factors:

- 1. The performance of the individual component models (i.e. atmosphere, ocean etc.)
- 2. The load balance of the computational resources among all the components

In order to optimize the usage of available computational resources, it is important to load balance the component models in the best way trying to synchronize the execution and to minimize the processes idle time.

As in D10.2, the analysis of strong scalability of the CMCC-CM2 main components has been carried out, executing it in coupled mode. The main outcome of this analysis is the execution time of each component on a different number of nodes. This information allows us to define the best distribution of the computational resources, given the total number of cores allocated for the job.

The analysis of scalability has been performed on the ATHENA system, an iDataPlex cluster equipped with Intel Sandy Bridge cores, located at the CMCC Supercomputing Center. Details on the system configuration are summarized in the *Appendix A, Table A.1*.

The charts in *[Figure 1,](#page-11-0) [Figure](#page-12-0) 2* and *[Figure](#page-12-1) 3* show respectively the execution time (for 5-day simulation), the simulated years per day (SYPD) and the speedup of the two main components: ocean and atmosphere. Reported analysis refers to the model executed at 1° resolution of in both components. The measurements for the NEMO model are displayed up to the limit of scalability since the coupled model performance is limited by the atmospheric model at this resolution.

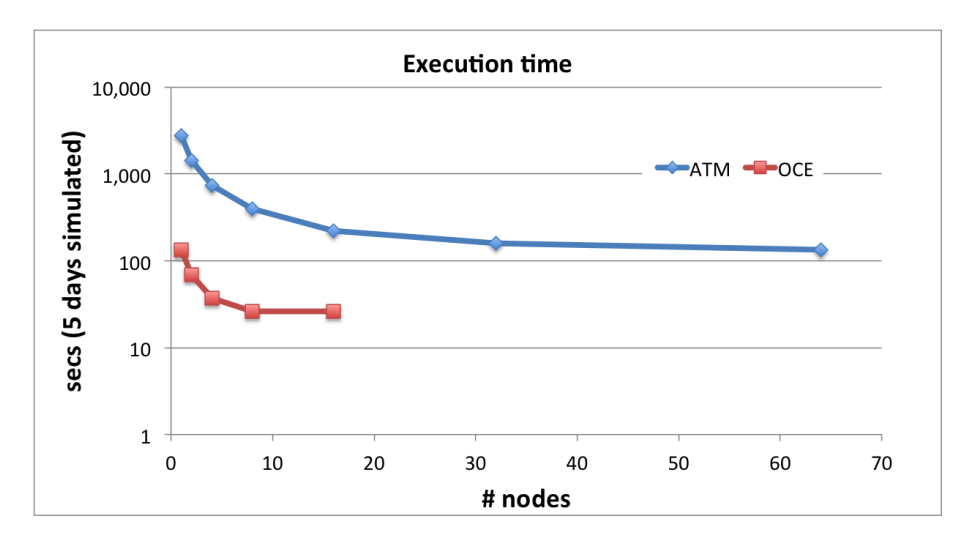

<span id="page-11-0"></span>*Figure 1: Execution time of the main CMCC-CM2 components at 1°.*

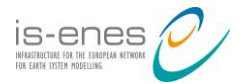

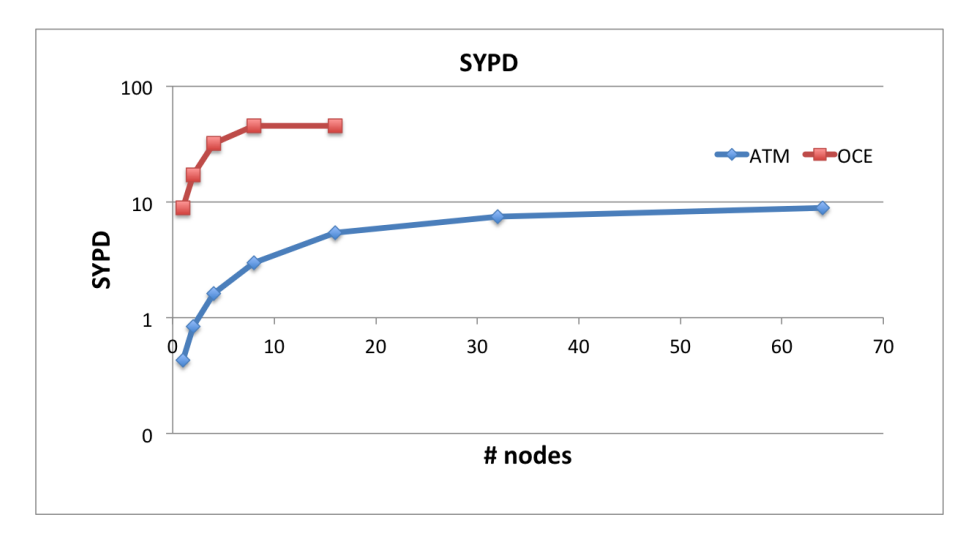

<span id="page-12-0"></span>*Figure 2: SYPD of the main CMCC-CM2 components at 1°.*

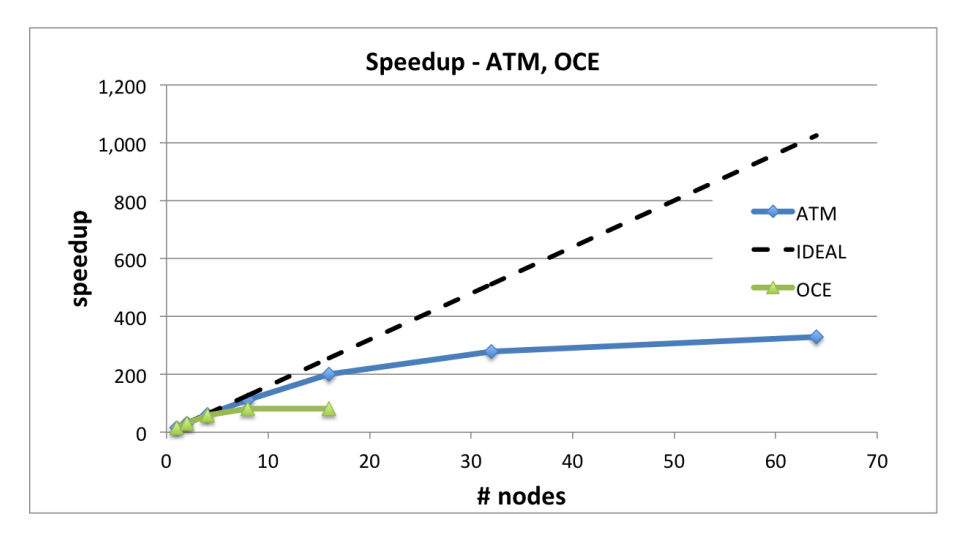

<span id="page-12-1"></span>*Figure 3: Speedup of the main CMCC-CM2 components at 1°.*

Performance analysis of the single components allows to define the best configuration (reported in *[Figure 4](#page-13-0)*) on the Athena system, following the requirements of the CESM framework (fully concurrent except that the atmosphere runs sequentially with the ice, runoff, and land components; the coupler runs on a subset of the atmosphere processors, though concurrently with the land, ice, and runoff).

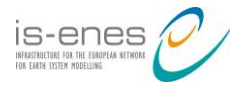

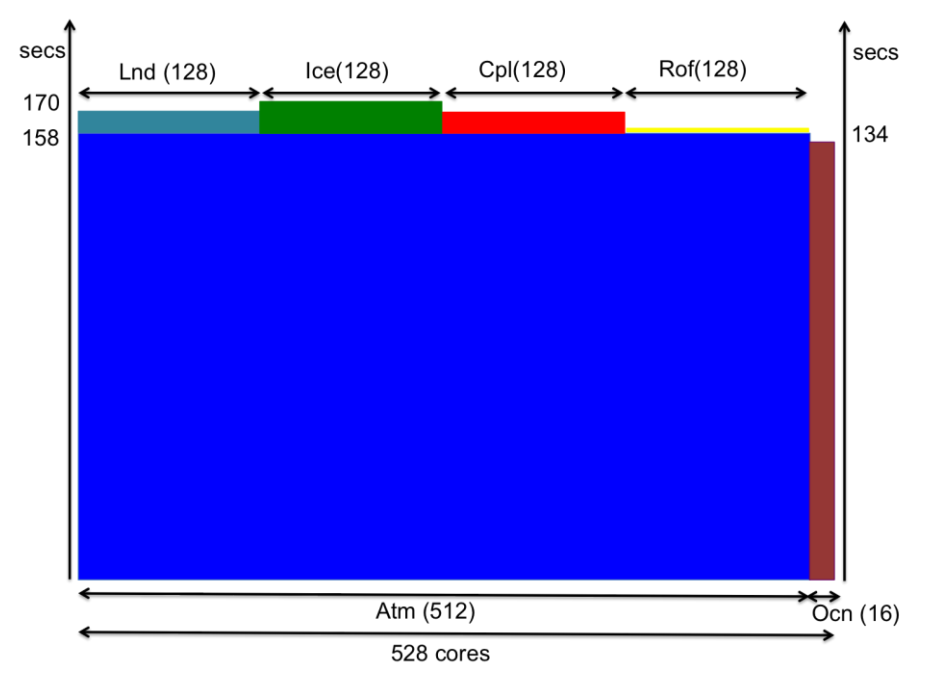

<span id="page-13-0"></span>*Figure 4: CMCC-CM2 (at 1° resolution) best configuration on the Athena system.*

*[Table 1](#page-13-1)* reports the main metrics for ESM performance evaluation, their explanation and related values for the configuration represented in *[Figure 4](#page-13-0)*.

| <b>Performance metric</b> | <b>Explanation</b>                                                                                       | Value                                                                                                    |  |
|---------------------------|----------------------------------------------------------------------------------------------------|----------------------------------------------------------------------------------------------------|--|
| <b>Resolution</b>         | Grid point distance                                                                                      | Atm, Lnd: 0.9 x 1.25, 100km (lat) x 100km (lon) (L30)<br>Ocn, Ice: ~100Km (L50)<br>Rof: ~56Km (0.5°)            |  |
| Complexity                | Number and dimension of variables (2D or 3D) in<br>restart files of the main components (Atm and<br>Ocn) | Atm (2D): 200<br>Atm (3D): 126<br>Ocn (2D): 20<br>Ocn (3D): 23                                                  |  |
| <b>SYPD</b>               | Simulated years per day                                                                                  | $~^{\circ}$ 7.69                                                                                                |  |
| <b>CHSY</b>               | Core hours per simulated year                                                                            | $~^{\sim}$ 1648                                                                                                 |  |
| <b>ASYPD</b>              | Actual simulated years per day (taking into account<br>queue wait time)                                  | $~\sim$ 6.8                                                                                                    |  |
| <b>Memory bloat</b>       | Actual and ideal memory consumption                                                                      | Actual (Ocn+Atm): 7 GB<br>Ideal (Ocn+Atm): 2.5 GB                                                               |  |
| <b>Coupler cost</b>       | Time spent in coupling/overall time                                                                      | 4.7%                                                                                                    |  |
| Load imbalance            | Time spent waiting for coupler<br>(or other<br>components) / overall time                                | 3.3%                                                                                                    |  |
| #Grid points              |                                                                                                    | Atm: $\approx$ 1.658.880<br>Ocn: $\approx$ 5.285.200                                                            |  |
| <b>Parallelisation</b>    | Resources allocation allowing the<br>best load<br>balance among components                               | 512 (atm) + 128 (ice) + 16 (ocn) + 128 (lnd) + 128<br>$(rof) + 128$ (cpl); Ind, ice, cpl, rof sequential to atm |  |

<span id="page-13-1"></span>*Table 1: CMCC-CM2 at 1° performance evaluation metrics according to CPMIP definition [\[11\].](#page-33-0)*

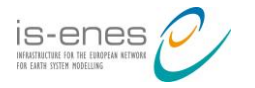

The same analysis has been performed on the model at <sup>1</sup>/<sub>4</sub>° resolution for 1-day simulation. *[Figure 5](#page-14-0)* reports the best configuration. Ocean component is executed on the minimum number of cores which satisfies the memory requirement. The values for performance metrics are reported in *[Table 2](#page-14-1)*.

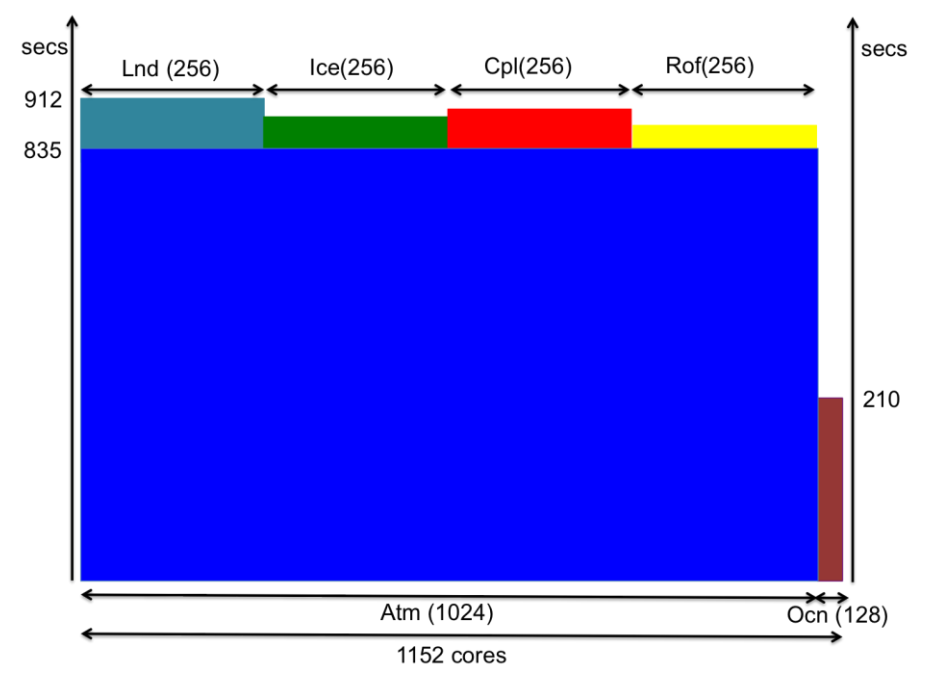

<span id="page-14-1"></span><span id="page-14-0"></span>*Figure 5: CMCC-CM2 (at 1/4° resolution) best configuration on the Athena system.*

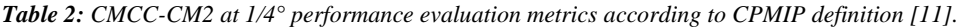

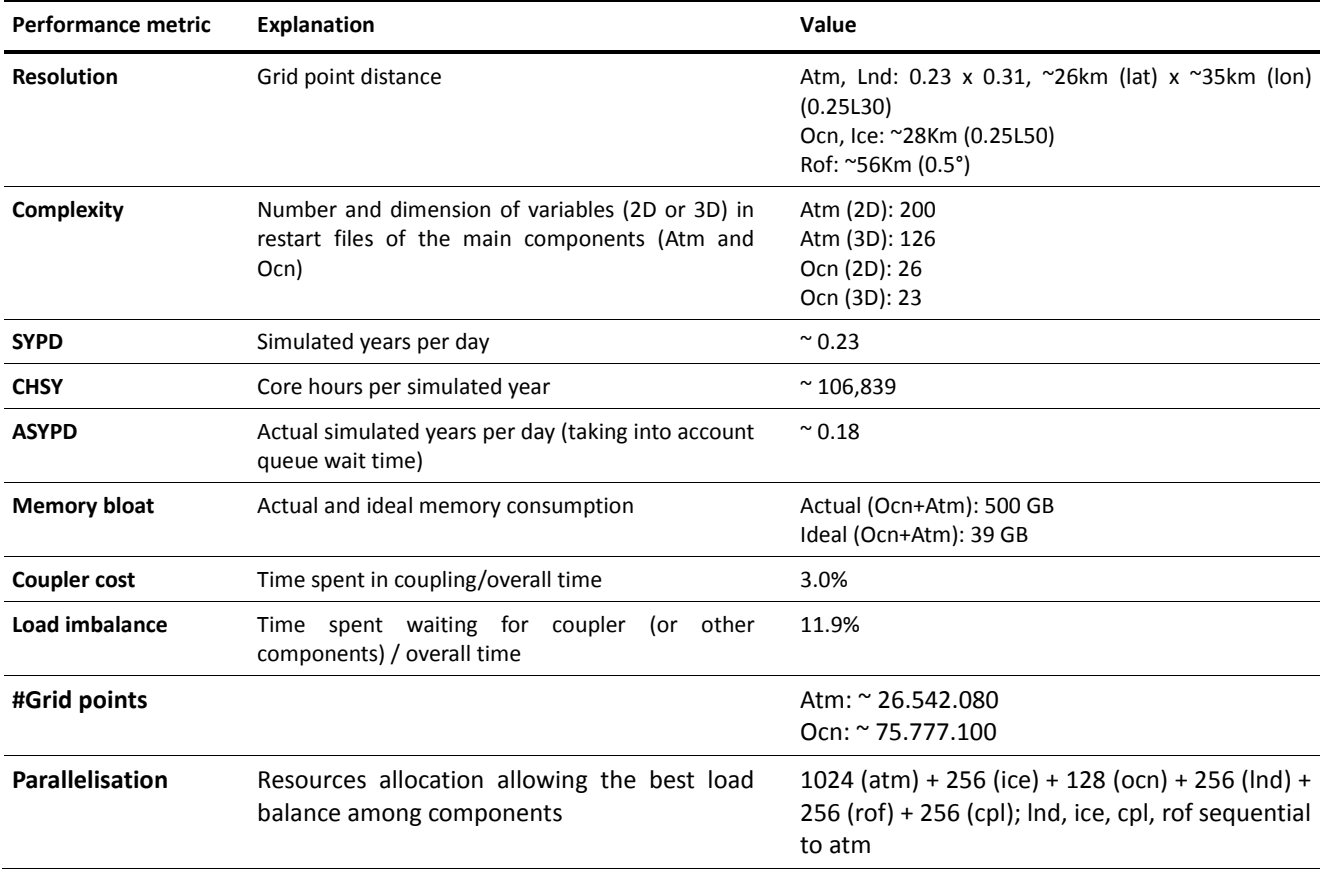

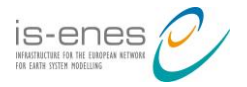

#### **2.2 EC-Earth Benchmark**

The Earth System Model EC-Earth [\[4\]](#page-33-4) is developed as part of a Europe-wide consortium. The components of the EC-Earth model are IFS for the atmosphere, NEMO for the ocean, LIM for the sea-ice, and HTESSEL for the land surface and vegetation coupled through the OASIS coupler.

**Redmine project:**<https://redmine.dkrz.de/projects/ec-earth-benchmark/>

#### **Changes with respect to interim release (D10.2)**

The model repository branch /ecearth3/branches/tuning/3.2beta/main is used for benchmarking. It is a pre-release of the CMIP6 version of the EC-Earth model.

#### **Instructions on download, execution and analysis**

For license agreement reasons the access to the EC-Earth benchmark must be requested individually by email to ralf.doescher@smhi.se. EC-Earth development portal wiki (<https://dev.ec-earth.org/>) provides information on compilation, porting and running of the EC-Earth model.

#### **Performance reference**

The benchmark specifics are:

- Coupled IFS+NEMO, launched using the ece-ifs+nemo.sh EC-Earth 3.2 run script
- $\blacksquare$  IFS (T255L91), NEMO (ORCA1L75 LIM3)
- Three month simulations starting 1990-01-01
- Coupling frequency: 2700 sec
- **IFS** time step: 2700 sec
- NEMO time step: 2700 sec
- LIM3 time step: 2700 sec

The measurements were performed on the Beskow HPC system (see *Appendix A, Table A.2*) using Intel and Cray compiler with the following options:

- 1. CRAY compiler
	- General Fortran flags for compiling (note a small number of subroutines compiled with O0)

-sreal64 -em -hnoomp -02

- General C flags for compiling  $-03$
- **Preprocessor macros for IFS source code**

linux LINUX LITTLE LITTLE\_ENDIAN POINTER\_64 BLAS

• NEMO Fortran flags

-em -s integer32 -s real64 -02 -e0 -eZ

- 2. Intel compiler
	- General Fortran flags for compiling -O2 -fp-model precise -xHost -g -traceback -r

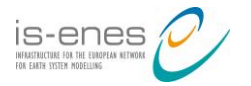

- General C flags for compiling -O2 -g -traceback -xHost
- Preprocessor macros for IFS source code linux LINUX LITTLE LITTLE\_ENDIAN POINTER\_64 BLAS

*[Figure 6](#page-16-0)* shows results of the load balancing analysis for the EC-Earth model performed with the LUCIA tool [\[6\].](#page-33-5) The atmospheric component IFS has been run on 288 cores, the ocean component NEMO (together with LIM) on 96 cores, runoff mapper on 1 core, and I/O servers (XIOS) on 1 core. The runtime of the binary generated with the Intel compiler is 30 min 13 sec which corresponds to 11.75 SYPD. With the Cray compiler the measured runtime is 26 min 39 sec which corresponds to 13.32 SYPD.

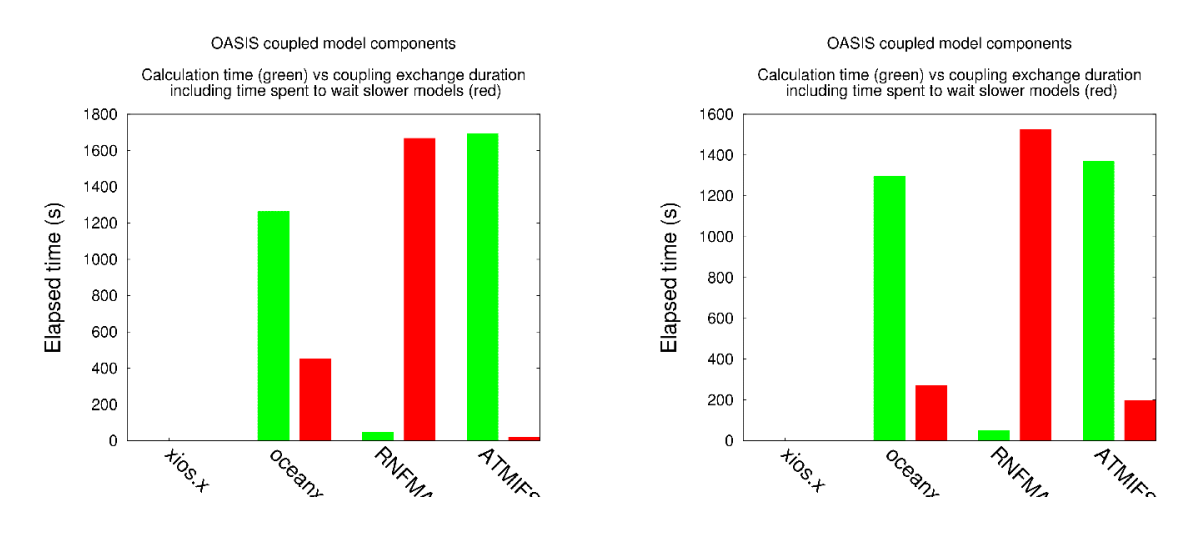

<span id="page-16-0"></span>*Figure 6: LUCIA load balancing analysis for EC-EARTH model compiled with Intel compiler (left) and Cray compiler (right).*

The performance of the individual component models IFS and NEMO has been analysed in depth using the Allinea Performance Reports (<http://www.allinea.com/products/allinea-performance-reports/>) tool which gives an insight into the percentage of time spent in compute, MPI and I/O parts of the code. The I/O part includes time spent in MPI-IO calls and system library calls (e.g. read, write, and close) needed to read input data from and write output data to the filesystem. *[Table 3](#page-16-1)* and *[Figure 7](#page-17-0)* show scaling results for the IFS model.

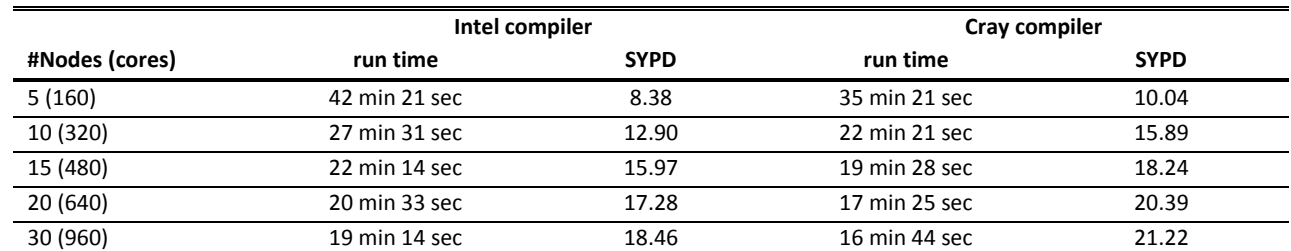

<span id="page-16-1"></span>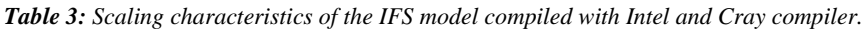

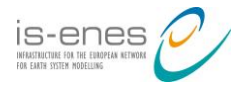

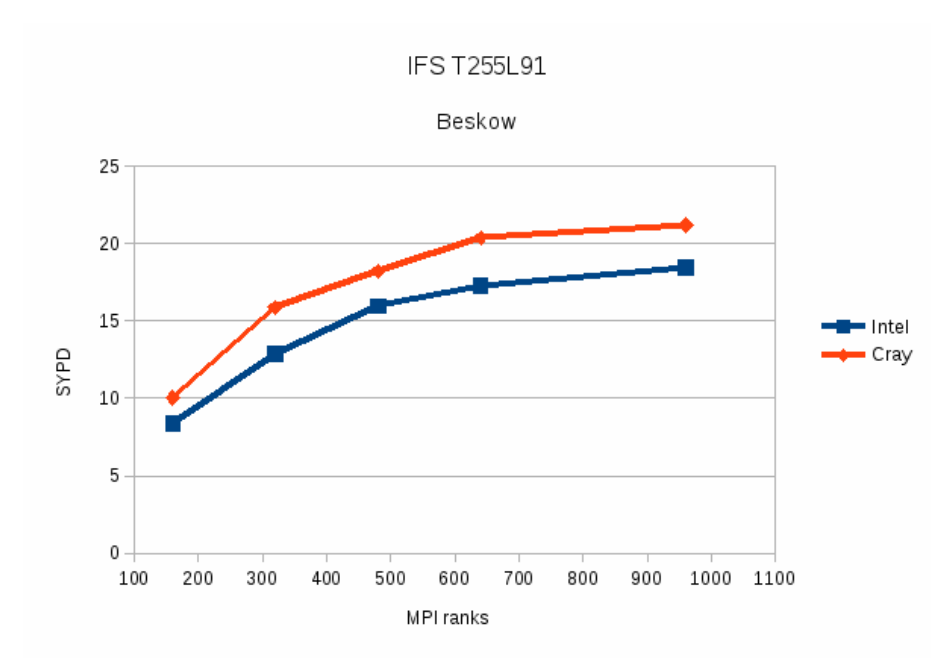

<span id="page-17-0"></span>*Figure 7: Scaling characteristics of the IFS model comparing Intel and Cray compiler.*

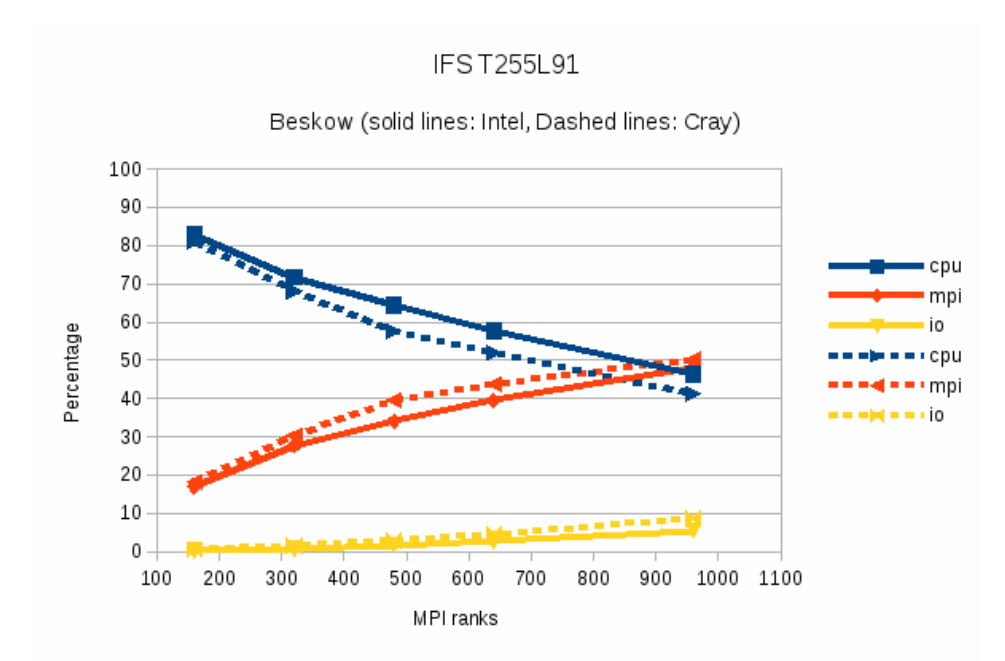

<span id="page-17-1"></span>*Figure 8: Allinea Performance Reports results for the atmospheric component IFS of the EC-EARTH model. Proportion of time spent in compute, MPI and I/O parts is shown.*

The NEMO standalone configuration has been analysed without XIOS since Allinea Performance Reports cannot be used for MPMD applications yet. The scaling characteristics of the NEMO model are presented in *[Table 4](#page-18-2)* and *[Figure 9](#page-18-0)*. Proportion of the execution time spent in compute, MPI and I/O parts of NEMO for different number of cores is shown in *[Figure 10](#page-18-1)*.

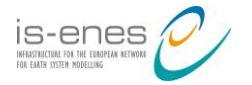

|                | Intel compiler |             | Cray compiler |             |  |
|----------------|----------------|-------------|---------------|-------------|--|
| #Nodes (cores) | run time       | <b>SYPD</b> | run time      | <b>SYPD</b> |  |
| 2(64)          | 35 min 11 sec  | 10.09       | 34 min 11 sec | 10.39       |  |
| 3(96)          | 24 min 44 sec  | 14.36       | 25 min 03 sec | 14.17       |  |
| 4(128)         | 20 min 08 sec  | 17.64       | 21 min 08 sec | 16.80       |  |
| 6(192)         | 16 min 15 sec  | 21.85       | 17 min 19 sec | 20.50       |  |
| 8(256)         | 13 min 43 sec  | 25.89       | 15 min 42 sec | 22.61       |  |
| 12 (384)       | 12 min 48 sec  | 27.74       | 16 min 53 sec | 21.03       |  |

<span id="page-18-2"></span>*Table 4: Scaling characteristics of the NEMO model compiled with Intel and Cray compiler.*

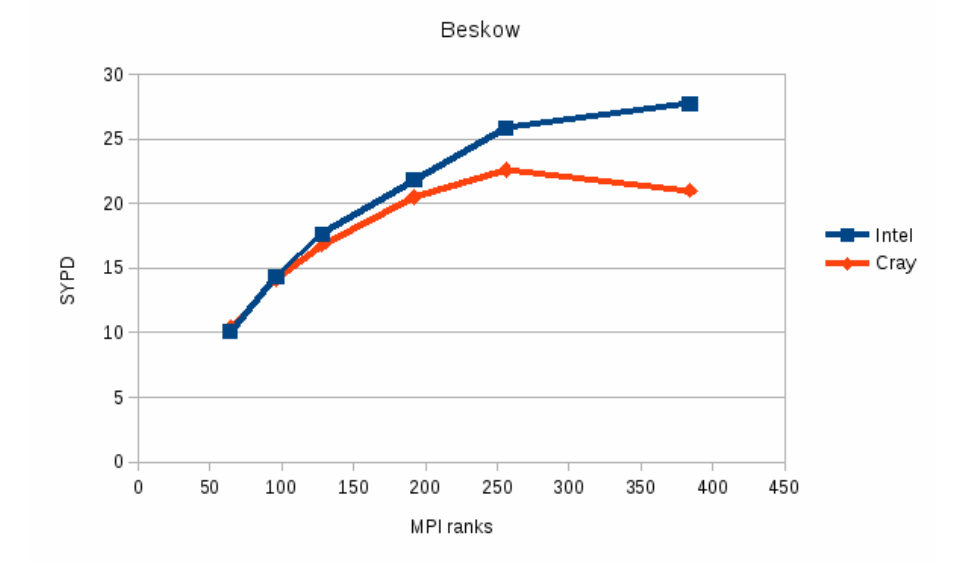

NEMO ORCA1L75 LIM3

<span id="page-18-0"></span>*Figure 9: Scaling characteristics of the NEMO model comparing Intel and Cray compiler.*

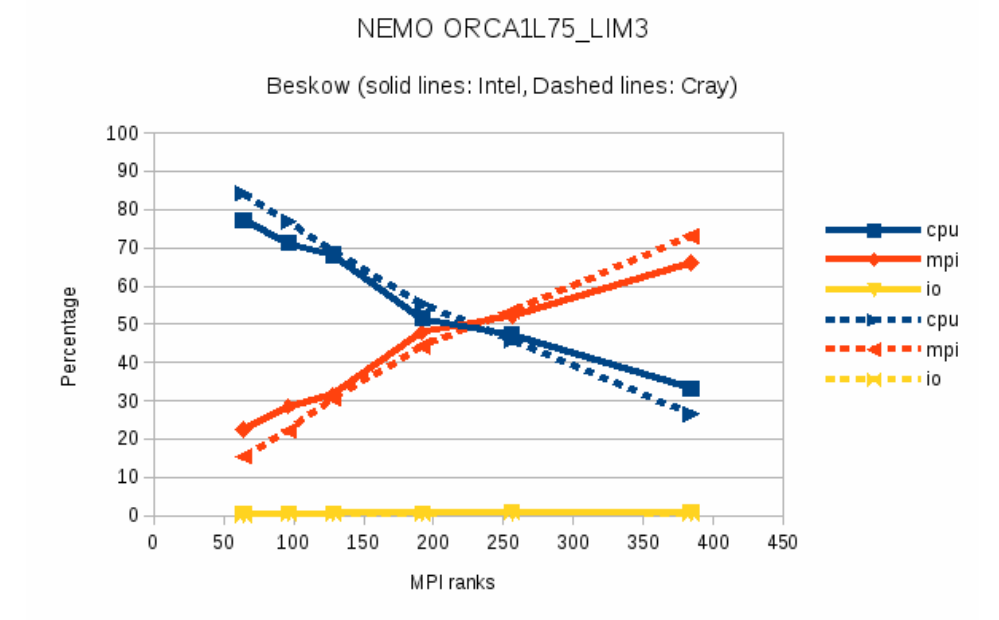

<span id="page-18-1"></span>*Figure 10: Allinea Performance Reports results for the ocean component NEMO of the EC-EARTH model. Proportion of time spent in compute, MPI and I/O parts is shown.*

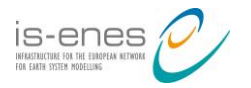

#### **2.3 IPSLCM Benchmark**

IPSL coupled Earth system model [\[5\]](#page-33-6) is a full ESM. In addition to the physical atmosphere-landocean-sea ice model, it also includes a representation of the carbon cycle, the stratospheric chemistry and the tropospheric chemistry with aerosols. The IPSLCM benchmark is available for two different generations of the model: IPSLCM5A and IPSLCM6. The IPSLCM6 model includes LMDZ as atmospheric model, NEMO as ocean model, LIM2/LIM3 as sea ice model, PISCES as marine biogeochemistry model, ORCHIDEE as land model, and INCA as chemistry and aerosol model (*[Figure 11](#page-19-0)*). Ocean and atmospheric components are coupled via OASIS3-MCT parallel coupler. XIOS I/O library is used to manage the model output.

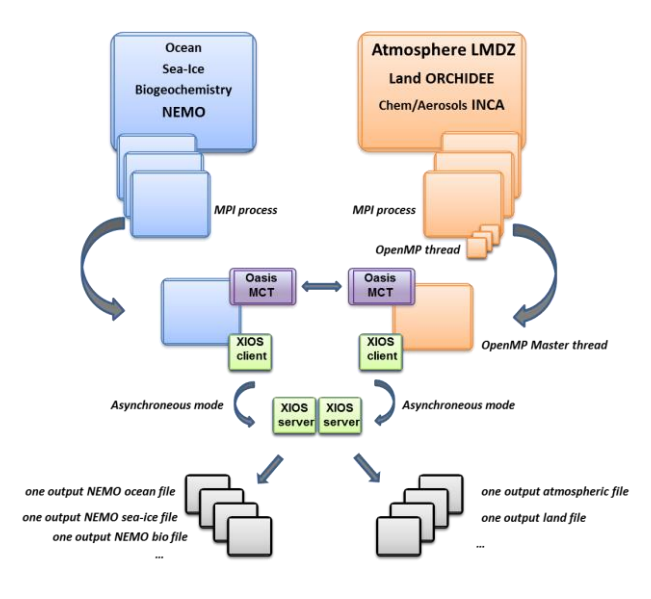

<span id="page-19-0"></span>*Figure 11: Components of IPSLCM6 model.*

IPSLCM5A and IPSLCM6 benchmarks are configured to simulate a short time period (3 months) and are automatically launched for monitoring on two different supercomputers: Curie (Bull cluster at TGCC, see *Appendix A, Table A.*3) and Ada (IBM xSeries cluster at IDRIS, see *Appendix A, Table A.4*). IPSLCM5A is the version that was employed within the CMIP5 project. It has been used for scientific benchmarking and regression testing (*trusting*) since 2010. IPSLCM6 is currently under development through an agile method with more than 12 versions being produced over the last 18 months with two model resolutions: VLR (very low resolution) and LR (low resolution). The IPSLCM6-VLR is used for regular testing (every 2 days) and IPSLCM6-LR is used for testing once per week. A variety of quality control tests with respect to reproducibility, restartability, and reliability has been defined. Summarized information on regular trusting results is available through a web service at <http://webservices.ipsl.jussieu.fr/trusting/>.

#### **Redmine project:**<https://redmine.dkrz.de/projects/ipsl-cm/>

#### **Changes with respect to interim release (D10.2)**

The IPSLCM5A benchmark is frozen. The IPSLCM6 benchmark is not yet released since the CMIP6 version is still under development.

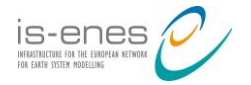

#### **Instructions on download, execution and analysis**

The benchmark includes source code, utilities and additional files required to run and check a short simulation period of 3 months. IPSLCM5A benchmark (a tar file including: source code, compiling tools, input files, output files as examples, and README) is available on request by email to [Arnaud.Caubel@lsce.ipsl.fr](mailto:Arnaud.Caubel@lsce.ipsl.fr). All instructions on build and execution procedure can be found in the included README file.

#### **Performance reference**

IPSLCM is based on three different executables running simultaneously. Therefore, the load balancing requires particular care. The release candidate 0 of the IPSLCM6 model has been used to determine the number of cores required by each executable to keep a balanced workload for two different resolutions. For IPSLCM6-VLR with 96x95x39 atmosphere resolution mesh (LMDZ) and 182x149x31 ocean resolution mesh (NEMO ORCA2), 27 simulated years per day could be achieved with a total of 128 cores. For IPSLCM6-LR with  $144x142x79$  atmosphere resolution mesh (LMDZ) and 362x332x75 ocean resolution mesh (NEMO eORCA1), 6 simulated years per day could be achieved with a total of 480 cores.

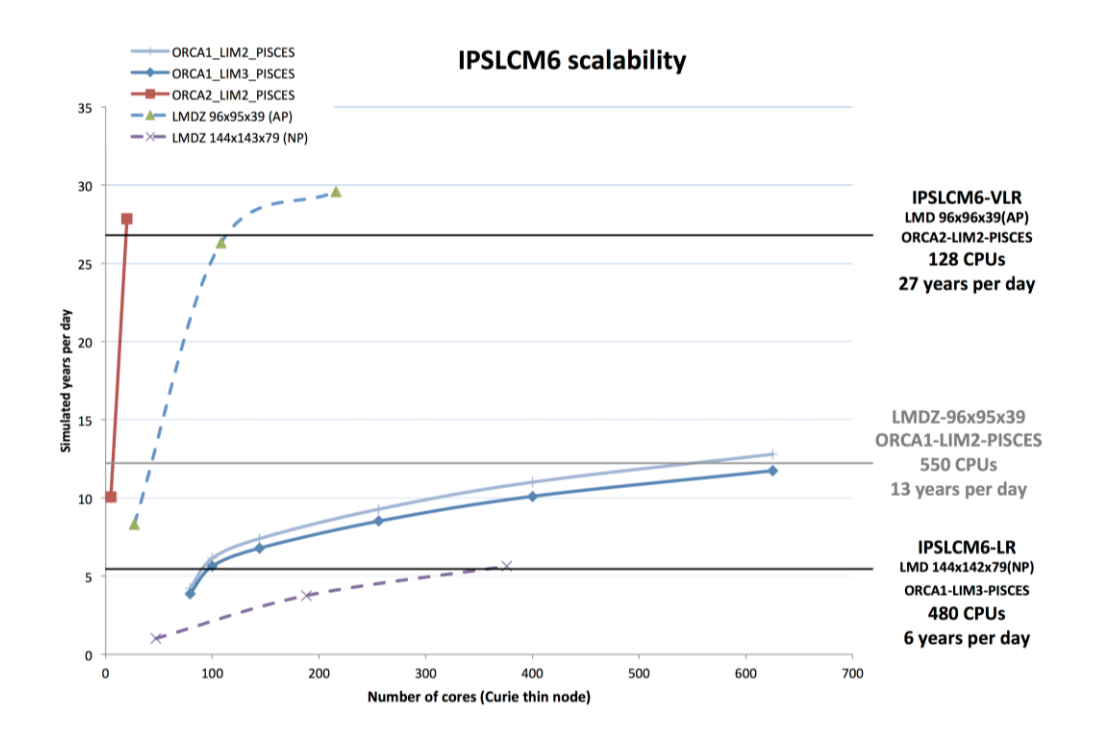

<span id="page-20-0"></span>*Figure 12: IPSLCM6 scalability. The figure shows the number of simulated years per day for atmospheric and oceanic component of IPSLCM at different resolution and on different numbers of cores on Curie, TGCC. For IPSLCM6-VLR with 96x95x39 atmosphere resolution mesh (LMDZ) and 182x149x31 oceanic resolution mesh (NEMO ORCA2 LIM2 PISCES), 27 simulated years per day could be achieved with a total of 128 cores. For IPSLCM6-LR with 144x142x79 atmosphere resolution mesh (LMDZ) and 362x332x75 oceanic resolution mesh (NEMO eORCA1 LIM3 PISCES), 6 simulated years per day could be achieved with a total of 480 cores. For the third possible configuration with 96x95x39 atmosphere resolution mesh (LMDZ) and 362x332x75 oceanic resolution mesh (NEMO eORCA1 LIM2 PISCES), the number of cores used by the ocean could be increased and 13 simulated years per day could be achieved with a total of 550 cores.*

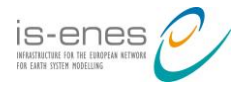

*[Figure 12](#page-20-0)* shows that the maximum speed of the whole coupled system will be approximately the same as the "slowest" component. Consequently, the optimization work consists in finding the optimal scalability for the slowest component and attributing resources for each model according to this number. This work was done using LUCIA [\[6\],](#page-33-5) a load balancing tool for Oasis coupled systems.

#### **2.4 MPI-ESM1 Benchmark**

MPI-ESM1 (Max-Planck Institute Earth System Model 1) [\[7\]](#page-33-7) is a state-of-the-art global Earth System Model consisting of components ECHAM6/JSBACH that includes atmosphere, land surface, soil, and vegetation processes and MPIOM/HAMOCC that includes ocean, sea ice and ocean biogeochemistry. ECHAM6/JSBACH and MPIOM/HAMMOC run as separate executables coupled via the OASIS3-MCT coupler.

**Redmine project:**<https://redmine.dkrz.de/projects/mpi-esm-benchmark>

#### **Changes with respect to interim release (D10.2)**

None. The next release will be provided as soon as the final CMIP6 version of MPI-ESM1 is available.

#### **Instructions on download, execution and analysis**

All public releases of the MPI-ESM1 benchmark package are stored for download on the [Files](https://redmine.dkrz.de/projects/mpi-esm-benchmark/files) area of the Redmine project "MPI-ESM1 Benchmark". The corresponding input data sets can be downloaded from the [Cloud Storage](https://swiftbrowser.dkrz.de/public/dkrz_ab6243f85fe24767bb1508712d1eb504/ENES%20Benchmark%20Suite/MPI-ESM1%20Benchmark/) maintained by DKRZ as specified in the Redmine project. The benchmark package includes source code files, build, run and evaluation scripts. General guidelines for compiling, running, and verifying numerical correctness of the results are provided on the Redmine Wiki. Up-to-date instructions can be found in the README.txt file distributed with the benchmark package.

#### **Performance reference**

The benchmark test case simulates the historical climate in years 1850-1851 at MR spatial model resolution. The benchmark was executed on the DKRZ Mistral phase 1 system (see *Appendix A, Table A.5* for system configuration) using

- $\blacksquare$  Intel Compiler version 16.0.1
- Bullx MPI version 1.2.8.3 with Mellanox libraries MXM (version 3.3.3002) and FCA (version 2.5.2393)
- CDO version 1.7.0 (for evaluation of correctness of benchmark execution)

The time measurements have been performed using internal model timers.

*[Figure 13](#page-22-0)* shows the scalability curve for MPI-ESM1. The measurements cover the processor range from 24 cores (1 Mistral node) to 864 cores (36 Mistral nodes), which corresponds to an ideal (linear) speedup by a factor of 36. The actual speedup amounts to 16. The scalability of the coupled model is limited by the behaviour of the atmospheric component ECHAM. According to the detailed

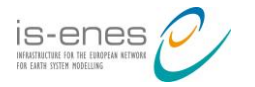

profiling analysis the scalability of ECHAM is affected by non-scaling global data transpositions needed to re-arrange data between spectral and grid point spaces. The other performance bottleneck is high-frequency (every 6 simulated hours) serial data output: the percentage of wall-clock time spent for output increases from 5% on 24 cores to 57% on 864 cores (not shown here). This issue is resolved in the ECHAM6.3 version by implementing asynchronous parallel output via dedicated I/O servers (CDI-pio).

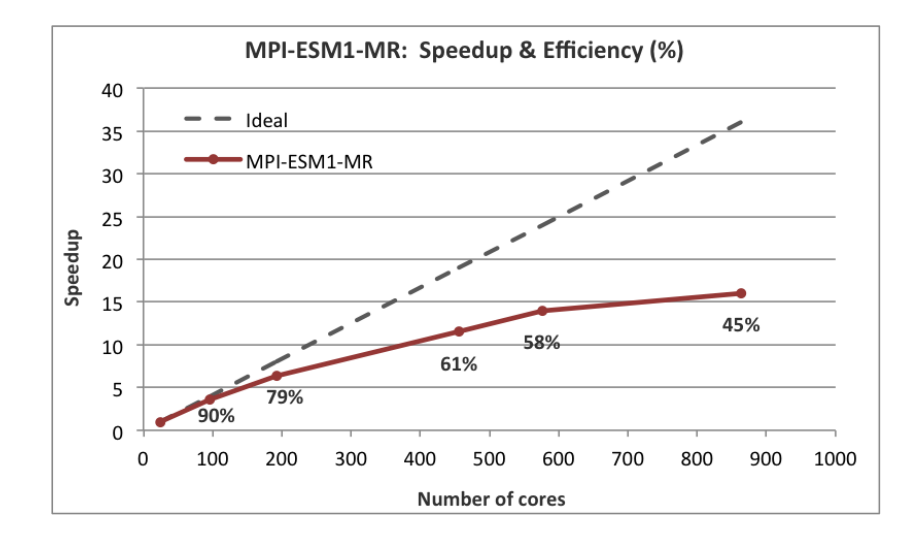

<span id="page-22-0"></span>*Figure 13: Linear (idealised) and measured speedup curves for MPI-ESM1 model. Numbers at data points indicate the parallel efficiency defined here as ratio between actual speedup and ideal speedup. Note that speedup and efficiency data refer to the execution time on 24 cores.*

The measured benchmark execution times correspond to the number of simulated years per day shown in *[Figure 14](#page-22-1)*. Throughput rates above 20 SYPD (which is a prerequisite for spin up, tuning and performing of ensemble experiments within reasonable time frames) can be achieved for total number of cores higher than 576 (24 Mistral nodes).

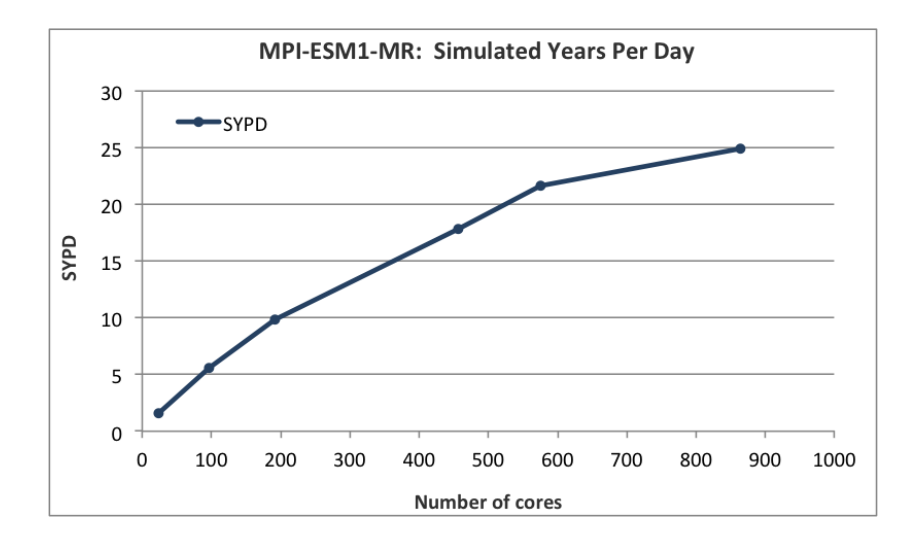

<span id="page-22-1"></span>*Figure 14: Simulated Years per Day that can be achieved with MPI-ESM1-MR using different numbers of cores.*

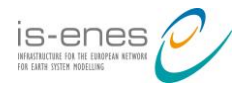

### **3. Uncoupled model benchmarks**

Obviously, the computational throughput of a coupled ESM is limited by the performance of the slowest component model. Therefore, prior analysis of uncoupled model components is necessary since this prevents misleading interpretation of performance data due to load imbalance of components. The uncoupled models also lend themselves for deeper performance analysis because many tools exhibit problems when examining MPMD applications.

#### **3.1 ICON Benchmark**

ICON (ICOsahedral Non-hydrostatic model) [\[8\]](#page-33-8) is the new generation unified weather forecasting and climate model jointly developed by Max-Planck-Institut für Meteorologie (MPG) and Deutscher Wetterdienst (DWD). ICON employs triangular and hexa-/pentagonal grids arising from iterative subdivision of the edges of an icosahedron (polyhedron with 20 triangular faces) which is mapped onto the globe. The uncoupled ICON benchmark uses the atmospheric component of the ICON model only. The dynamical core of the model solves the fully compressible non-hydrostatic equations of motion.

**Redmine project:**<https://redmine.dkrz.de/projects/icon-benchmark>

#### **Changes with respect to interim release (D10.2)**

The last released ICON benchmark, version 16.0, has been designed in close collaboration with the centre of excellence ESiWACE and executes an aqua-planet experiment (APE) using various resolutions (results provided in benchmark for global resolutions up to 5km; results obtained at DKRZ for global resolutions up to 1km). The benchmark has been completely redefined compared to the previous release 13.0 to account for the recent developments of ICON physics.

#### **Instructions on download, execution and analysis**

All public releases of the ICON Benchmark are provided for download on the Files tab in the Redmine sub-project "ICON download area". The download area for the ICON benchmark is accessible for registered and approved users only. The registration procedure is described in the publically accessible Redmine project "ICON Benchmark". Input data sets are provided on DKRZ Cloud Storage which can be reached through a link from the Redmine project.

The ICON benchmark package includes source code files, build, run and evaluation scripts. General guidelines for compiling, running, and evaluation of the benchmark are provided on Wiki in the Redmine project "ICON Benchmark". Up-to-date instructions can be found in the README exp.APE benchmark file distributed as part of the ICON benchmark package.

#### **Performance reference**

The ICON APE benchmark contains a number of predefined test cases (corresponding to different model resolutions) as summarized in the *[Table 5](#page-24-1)*:

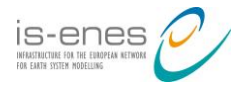

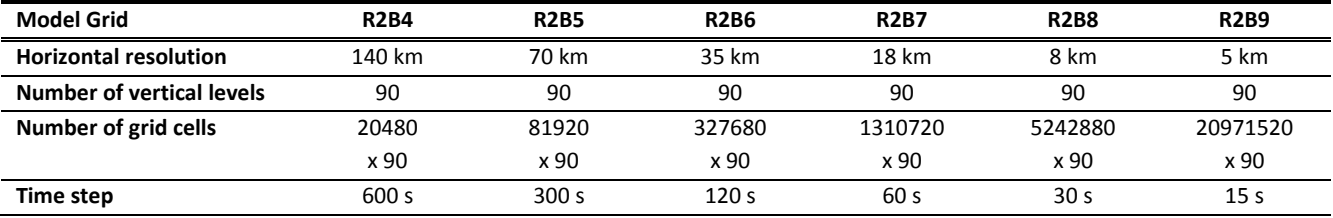

<span id="page-24-1"></span>*Table 5: Test cases provided with ICON APE benchmark.*

The simulated time period is set to 200 time steps for all resolutions (if the focus is on comparison of different resolutions then a conversion to SYPD is recommended). The model output is activated. The benchmark was executed on the phase 2 part of the DKRZ cluster Mistral (described in *Appendix A, Table A.5*), using

- Intel Compiler version 17.0.1
- Bullx MPI version 1.2.8.3 with Mellanox libraries MXM (version 3.3.3002) and FCA (version 2.5.2393)

*[Figure 15](#page-24-0) and [Figure](#page-25-0) 16* show the speedup curves for ICON APE, R2B5 and R2B9 resolutions. At the end of the respective speedup curve the number of grid points per MPI task is a factor 64 higher for the R2B9 test case compared to the low resolution R2B5 test case. Therefore, the high resolution test case still shows a near ideal behaviour while the other does not. Computational resources available on Mistral do not allow us to extend the R2B9 measurements up to the scalability limit.

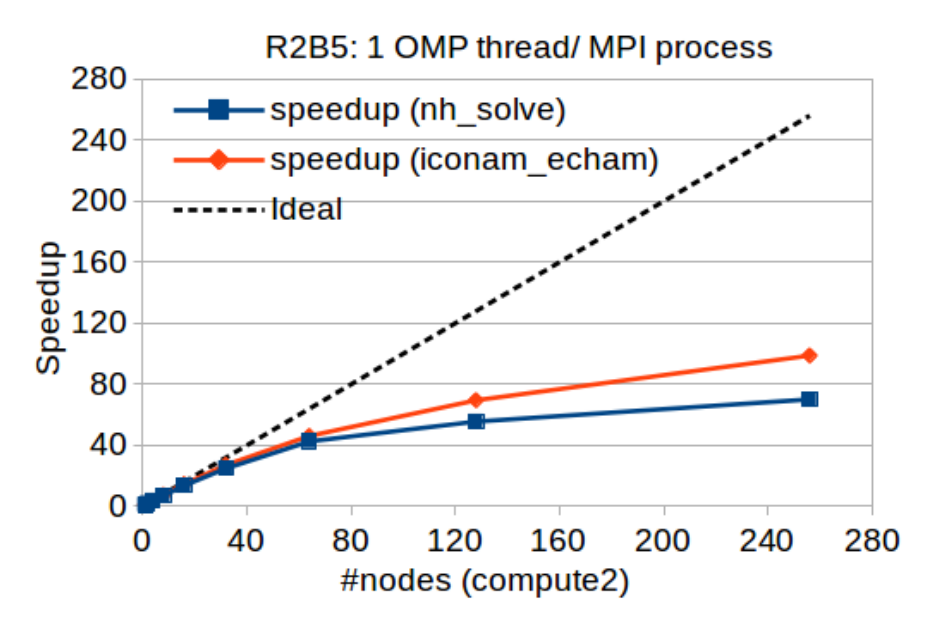

<span id="page-24-0"></span>*Figure 15: Linear and measured speedup curves for ICON APE benchmark using a R2B5 grid with 90 vertical levels.*

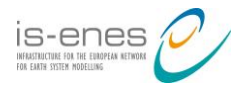

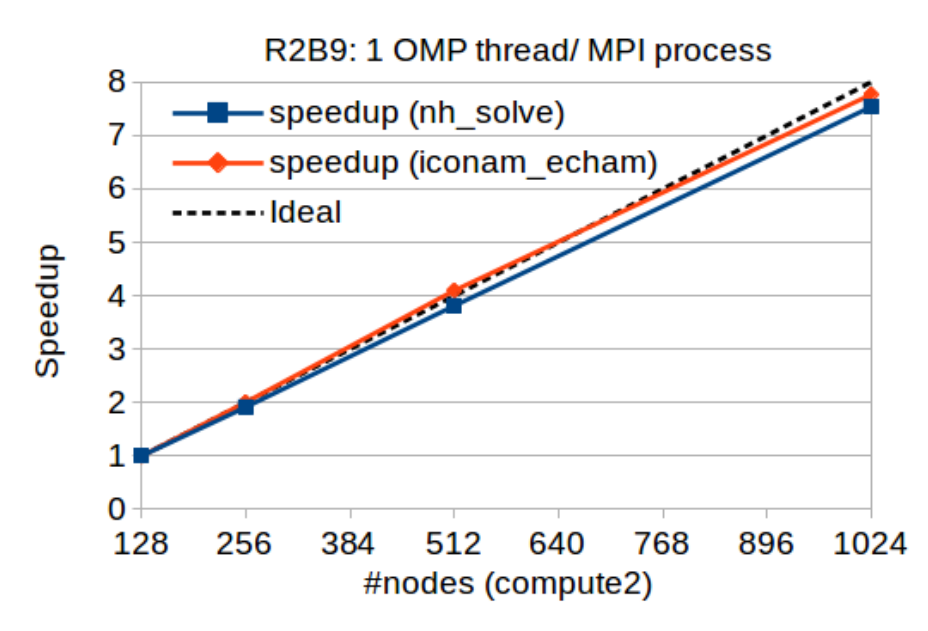

<span id="page-25-0"></span>*Figure 16: Linear and measured speedup curves for ICON APE benchmark using a R2B9 grid with 90 vertical levels.*

The intra-node as well as the node-level performance data are provided in the performance section of the "ICON Benchmark" Redmine project.

### **4. Coupling technology benchmarks**

On the road to the extreme scale computing, the coupling performance is becoming a major challenge in NWP and ES models. Different coupling technologies are used today to link ESM components (e.g. the atmosphere, oceans, land, sea ice, etc.) and although their implementations differ vastly, they typically carry out similar functions such as managing data transfer between two or more components, interpolating the coupling data between different grids, and coordinating the execution of the constituents.

Within the IS-ENES2 project five coupled configurations have been made available for testing in a standard benchmarking environment using "toy" models to allow us to focus on the coupler performance. The components of these test cases run on regular latitude-longitude grids with 1000x1000 and 3000x3000 grid points. They exchange couplings fields back and forth using each of the following couplers:

- OASIS3-MCT
- OpenPALM
- ESMF
- **MCT**
- YAC

A detailed description and evaluation of coupler benchmarks is covered in a separate IS-ENES2 deliverable D10.3 which can be downloaded from the IS-ENES2 web page (<https://portal.enes.org/ISENES2/documents/deliverables/>). The benchmarks are available upon request at Sophie.Valcke@cerfacs.fr.

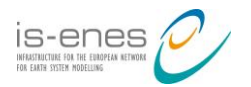

## **5. Kernel benchmarks**

Kernels are complementary to full application benchmarks. The focus of a kernel lies on specific parts of the model and helps to understand, analyse and improve these parts. The increased efficiency of working with kernels results directly from reduced and less complex source code, build process, execution effort and software environment requirements.

However, kernel performance measurements do not necessarily give a realistic estimate of the performance of the same part within the full model. This is due to different workloads, cache utilization and shifted process timelines (e.g. collective communication completion depends strongly on how process activities are shifted in time relative to each other). On the other hand, kernel performance measurements can disclose important runtime properties that can be difficult to identify within the workload noise of the full model.

Below we describe the tracer advection kernel derived from the widely used ocean model NEMO and a communication kernel derived from the new generation atmospheric model ICON.

Furthermore, kernels representing compute-intensive algorithms and communication patterns that are characteristic for climate models will be part of the suite.

#### **5.1 NEMO Tracer Advection Kernel**

Starting from the NEMO code profiling results, one of the most computational intensive routine is the tra\_adv\_muscl, which implements the Monotone Upstream Scheme for Conservative Laws (MUSCL) for tracer advection [\[9\].](#page-33-9) In the MUSCL formulation, each tracer is evaluated at velocity points assuming a linear tracer variation between two adjacent T-points. The implementation follows these steps:

- Horizontal advective fluxes
	- First guess of the slopes
	- Boundaries exchange among processes
	- Evaluation of the slopes
	- Evaluation of the MUSCL fluxes
	- Boundaries exchange among processes
- Vertical advective fluxes
	- Evaluation of the slopes
	- Evaluation of the MUSCL fluxes

The implementation uses three nested loops along the three spatial dimensions and the MPI communication uses a cross pattern (with point-to-point calls). It was selected since its basic code structure and the operations involved are representative of the whole code.

**Redmine project:**<https://redmine.dkrz.de/projects/nemo-kernels>

#### **Changes with respect to interim release (MS10.3)**

Minor revision of the array initialisation. Introduction of an internal timer using MPT\_Wtime and of more repetitions (with the number of iterations set to 100) to increase the significance and robustness of the time measurements.

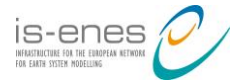

#### **Instructions on download, execution and analysis**

Users can download two files from the Files tab of the Redmine project "NEMO Kernels":

- 1. The kernel code (tra\_adv.F90 or tra\_adv\_iter.F90) implements the MUSCL scheme, which can be compiled and run without linking external libraries
- 2. An example of the run script (run job.sh) to execute the tests. The script refers to the execution on the CMCC HPC system described in the *Appendix A, Table A.1*. It includes directives for the LSF batch system and instructions for the submission using LSF

The setup defines two test domains: the first one includes about  $16x10^6$  grid-points and it is similar to the Mediterranean Forecast System (MFS) configuration used at CMCC; the second domain (Big, approx.  $265x10^6$  grid points) is defined in order to saturate the available memory on the compute node. Users can change the horizontal grid acting on (ljpi mfs, ljpj mfs) and (ljpi big, ljpj big) respectively for the two test domains, while the number of vertical levels can be modified by using the JPK variable.

#### **Performance reference**

The performance results reported here are related to the Athena HPC system described in the *Appendix A, Table A.1*.

*[Table 6](#page-27-1)* and *[Table 7](#page-28-2)* report the execution time and the parallel efficiency of the NEMO kernel respectively for the two benchmark configurations. *[Figure 17](#page-28-0)* and *[Figure](#page-28-1) 18* show their execution time trend, while speedup is reported in *[Figure 19](#page-29-0)*.

We can note that the parallel efficiency quickly decreases when we use all the cores of the node in both cases. This is due to the increase of memory contention inside the node. We have another loss of performance running the MFS configuration on 64 cores, when the communication/computation ratio increases up to ~39%. The analysis of the results could suggest future code modifications that can be easily implemented and tested on the kernel and then extended to the whole code.

| #MPI tasks | JPI | JPJ | <b>JPK</b> | <b>Exec time</b> | <b>Parallel Efficiency</b> |
|------------|-----|-----|------------|------------------|----------------------------|
|            | 869 | 251 | 72         | 5.60E-01         | 100.00%                    |
| 2          | 435 | 251 | 72         | 2.64E-01         | 106.06%                    |
| 4          | 218 | 251 | 72         | 1.46E-01         | 95.89%                     |
| 8          | 218 | 126 | 72         | 9.46E-02         | 74.00%                     |
| 16         | 109 | 126 | 72         | 9.77E-02         | 35.82%                     |
| 32         | 109 | 63  | 72         | 5.00E-02         | 35.00%                     |
| 64         | 55  | 63  | 72         | 3.62E-02         | 24.17%                     |
| 128        | 55  | 32  | 72         | 2.75E-02         | 15.91%                     |
| 256        | 28  | 32  | 72         | 4.86E-02         | 4.50%                      |
| 512        | 28  | 16  | 72         | 4.75E-02         | 2.30%                      |
| 1,024      | 14  | 16  | 72         | 2.72E-02         | 2.01%                      |

<span id="page-27-1"></span><span id="page-27-0"></span>*Table 6: Performance data for MFS configuration (871 x 253 x 72 grid points).*

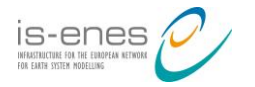

| #MPI tasks     | JPI  | <b>JPJ</b> | <b>JPK</b> | Exec time    | <b>Parallel Efficiency</b> |
|----------------|------|------------|------------|--------------|----------------------------|
|                | 5758 | 1438       | 32         | $1.11E + 01$ | 100.00%                    |
| $\mathfrak{p}$ | 2879 | 1438       | 32         | 4.79E+00     | 115.87%                    |
| 4              | 1440 | 1438       | 32         | 2.56E+00     | 108.40%                    |
| 8              | 720  | 1438       | 32         | $1.72E + 00$ | 80.67%                     |
| 16             | 720  | 719        | 32         | 1.79E+00     | 38.76%                     |
| 32             | 360  | 719        | 32         | 8.98E-01     | 38.63%                     |
| 64             | 360  | 360        | 32         | 4.58E-01     | 37.87%                     |
| 128            | 180  | 360        | 32         | 2.28E-01     | 38.03%                     |
| 256            | 180  | 180        | 32         | 1.13E-01     | 38.37%                     |
| 512            | 90   | 180        | 32         | 7.03E-02     | 30.84%                     |
| 1,024          | 90   | 90         | 32         | 4.35E-02     | 24.92%                     |

<span id="page-28-2"></span>*Table 7: Performance data for Big configuration (5760 x 1440 x 32 grid points).*

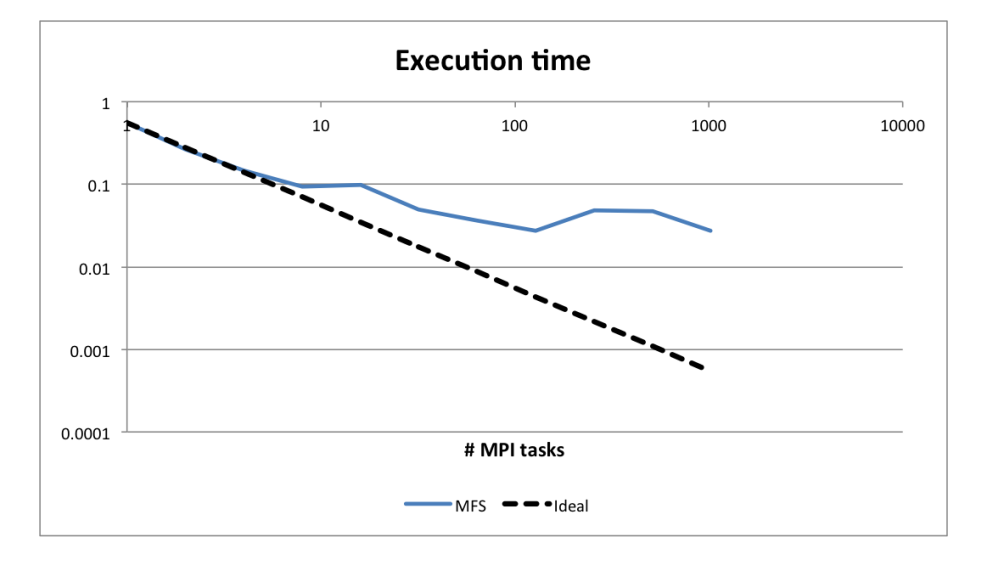

<span id="page-28-0"></span>*Figure 17: MFS configuration execution time.*

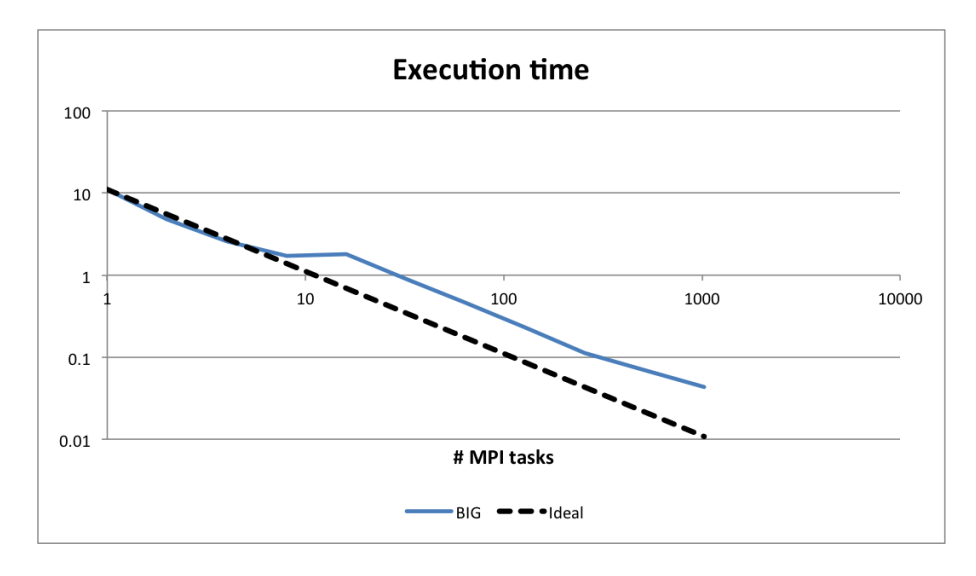

<span id="page-28-1"></span>*Figure 18: Big configuration execution time.*

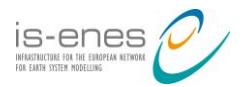

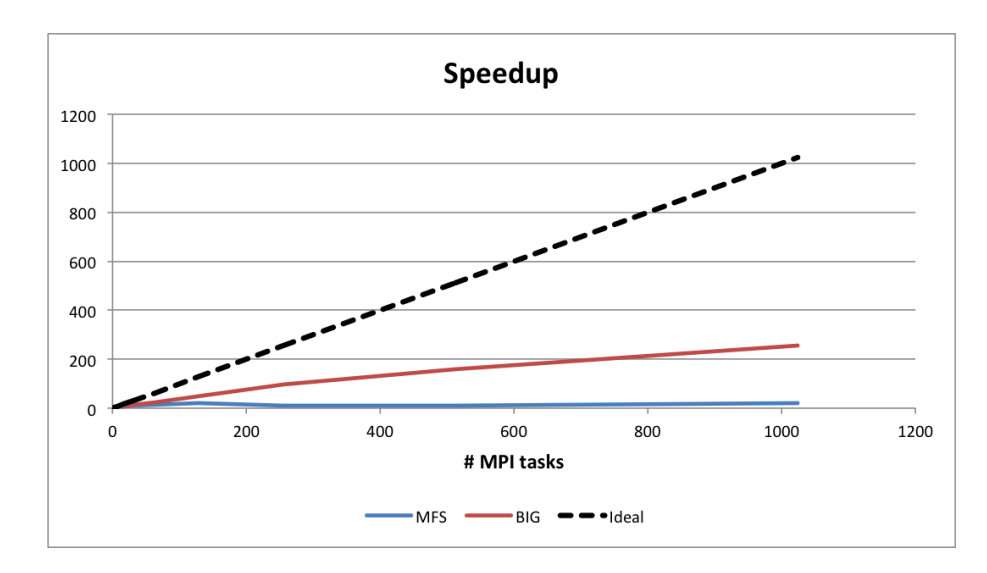

<span id="page-29-0"></span>*Figure 19: MFS and Big configurations parallel speedup.*

#### **5.2 ICON Communication Kernel**

The purpose of the ICON communication kernel is to simplify further development and analysis of ICON communication. It focuses on the following features of the full model:

- Functionality to read ICON grid files
- Grid decomposition controlled by namelist variables
- Interoperability with other ICON kernels with communication requirements
- Features all relevant communication of the full model (relevance is determined by performance impact and required functionality by other ICON kernels)

The special role of this kernel (beyond performance, verification analysis and further development of ICON communication) consists in the desired ability to use it as software infrastructure for other kernels. Indeed, some parts of the model cannot be reduced to a single small stand-alone kernel because they require complex model functionality, e.g. iterative solver requires halo exchange. But including the halo exchange support would strongly inflate the solver kernel and weaken the focus. Therefore, the communication kernel has been implemented in a way that allows other ICON kernels to use it as software infrastructure, so that the functionality is available but the complexity is encapsulated.

**Redmine project:**<https://redmine.dkrz.de/projects/icon-communication-kernel>

#### **Changes with respect to interim release (MS10.3)**

None. This is a newly released kernel.

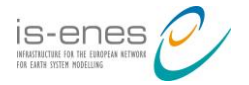

#### **Instructions on download, execution and analysis**

The source code of the ICON communication kernel is managed with a git repository. In order to get access to this repository or to download a snapshot of the current state, please contact behrens@dkrz.de.

Compilation of the kernel is explained in the README file in the top directory. An example ICON grid file and an example runscript are given in the run directory. The runscript is adapted to the SLURM batch system on Mistral. Adaption to other execution environments requires site-specific knowledge about executing MPI programs. The kernel can execute several tests. The selection is controlled by namelist parameters. Details are also described in the top level README file.

Depending on the given values for the namelist variable testbed set, selected tests are executed one after the other within the same run. Each test produces a timer report which, depending on the set of active timers, reduces the timings of all MPI tasks to min, average, max and sum. Additionally the derived value 1be (load balance efficiency) is given as  $t$  avg/t max and estimates the load balance problem (100% equals perfect load balance in a simple resource utilization model).

#### **Performance reference**

The following examples show time measurements for varying node counts, using 36 processes per node.

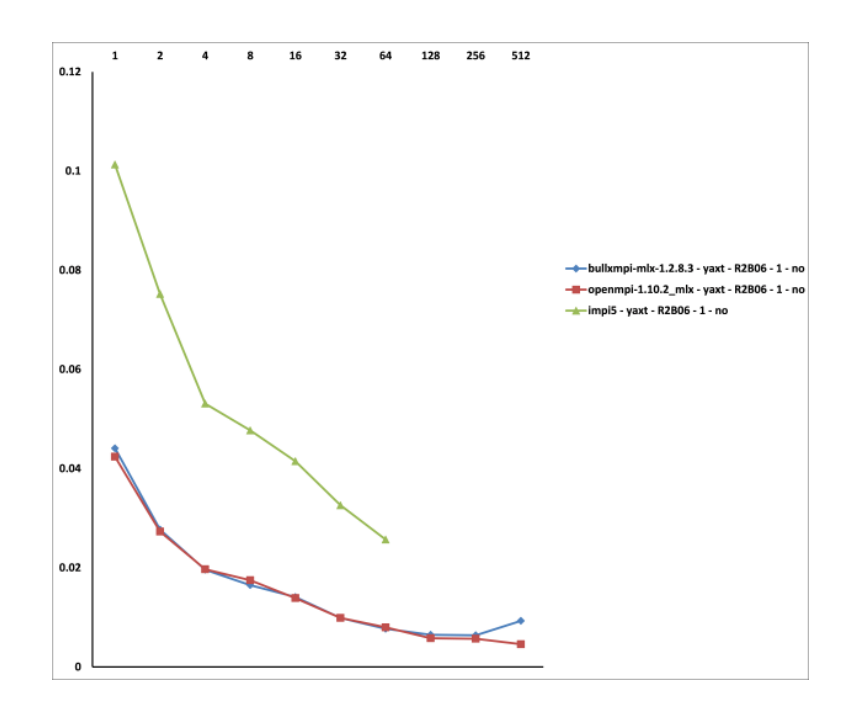

<span id="page-30-0"></span>*Figure 20: Comparing MPI implementations. Using YAXT for the halo exchange of the R2B06 grid the openmpi based MPI implementations seem to be faster than the Intel version.*

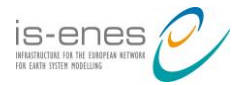

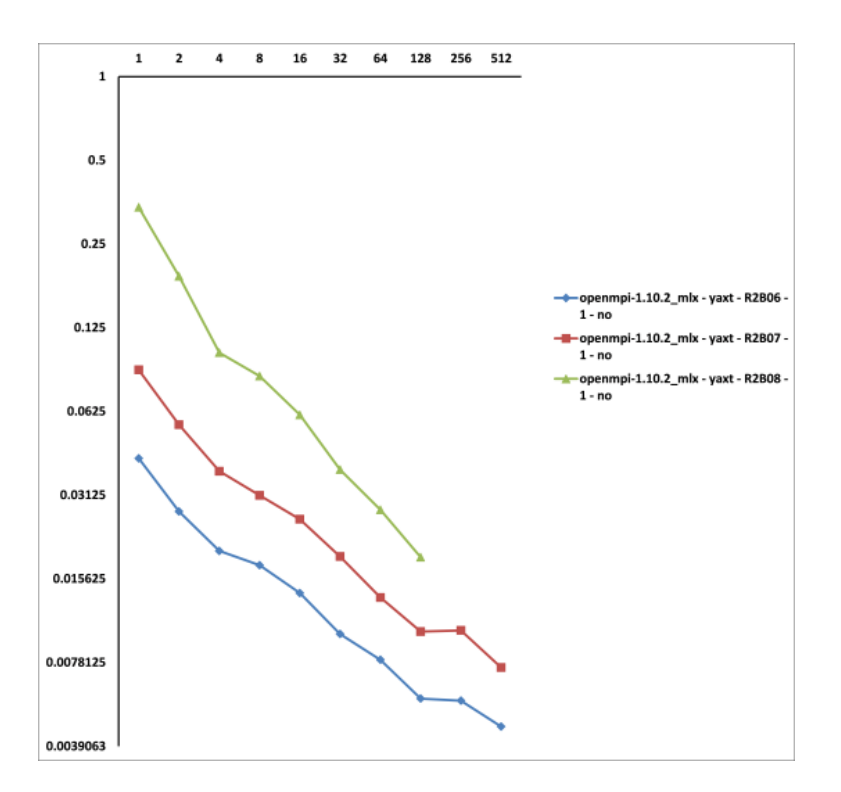

<span id="page-31-0"></span>*Figure 21: Comparing different grid resolutions. YAXT scales well for varying grid resolutions.*

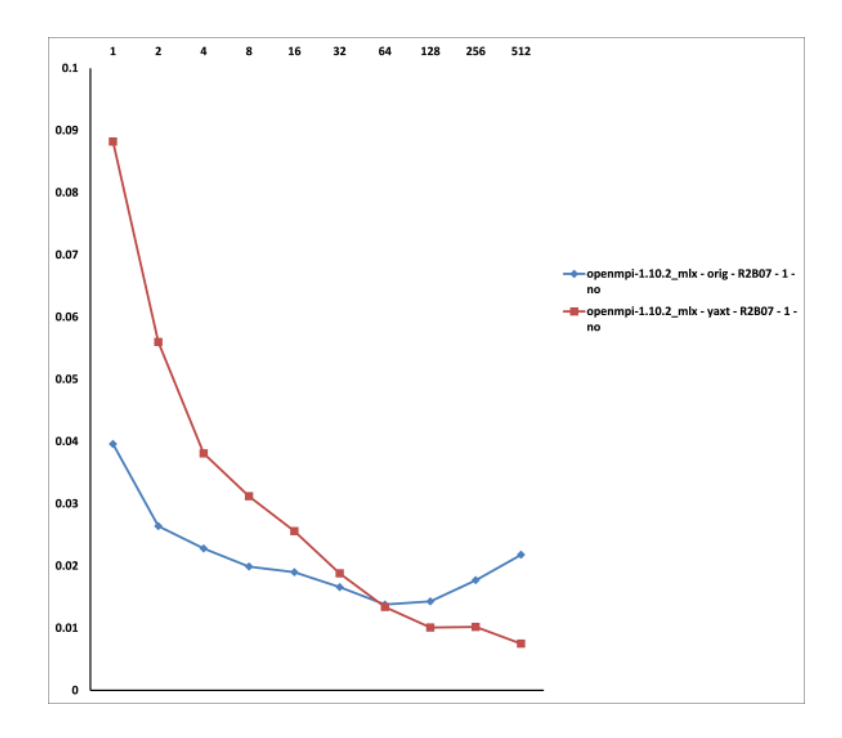

<span id="page-31-1"></span>*Figure 22: Comparing YAXT implementation with original one. When comparing YAXT and the original implementation for exchanging the halos of a single 3D field, YAXT seems to perform better for large numbers of computing nodes, while the original implementation performs better for lower numbers.*

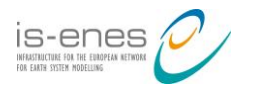

## **6. Outlook**

Earth system models are evolving research codes that are undergoing steady changes. To stay relevant it is necessary to keep pace with the model developments and update the suite with newer versions of the benchmark codes and test cases. Since the benchmark releases are linked to the development and release cycles of the ESMs, it was unfortunately not possible to release benchmarks reflecting the final CMIP6 state of ESMs before the end of the IS-ENES2 project. However, several partners made commitments to continue the work on benchmark development beyond the IS-ENES2 project and make up-to-date benchmarks available.

The development of ESM benchmarks satisfying common benchmark requirements (i.e. complete, portable, well-documented, and verifiable) is a difficult task since evaluation of the correctness of execution is hardly possible on the basis of a short simulated time period. Therefore, currently only a limited number of prepared benchmarks provide some correctness checks. An objective, automatable methodology is needed for the verification of a correct benchmark execution to exclude errors due to oversights in porting, compiler bugs, too aggressive compiler optimisation etc. The ensemble-based consistency test proposed in [\[10\]](#page-33-10) is a promising approach to implement such benchmark verification.

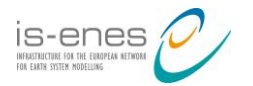

### **References**

- <span id="page-33-1"></span>[1] Fogli, P.G. and D. Iovino: *CMCC–CESM–NEMO: toward the new CMCC Earth System Model*, Research Papers Issue RP0248, December 2014
- <span id="page-33-2"></span>[2] Information on NEMO: <http://www.nemo-ocean.eu/>
- <span id="page-33-3"></span>[3] CESM Software Engineering Group (CSEG): CESM User's Guide (CESM1.2 Release Series User's Guide). <http://www.cesm.ucar.edu/models/cesm1.2/cesm/doc/usersguide/book1.html>
- <span id="page-33-4"></span>[4] Information on EC-EARTH Earth system model: <http://www.ec-earth.org/>
- <span id="page-33-6"></span>[5] Information on IPSL climate models: <http://icmc.ipsl.fr/index.php/icmc-models>
- <span id="page-33-5"></span>[6] Maisonnave, E. and A. Caubel: *LUCIA, load balancing tool for OASIS coupled systems*, Technical Report, TR/CMGC/14/63, URA CERFACS/CNRS No1875, France, 2014. [http://pantar.cerfacs.fr/globc/publication/technicalreport/2014/lucia\\_documentation.pdf](http://pantar.cerfacs.fr/globc/publication/technicalreport/2014/lucia_documentation.pdf)
- <span id="page-33-7"></span>[7] Information on MPI-ESM1 model: <https://www.mpimet.mpg.de/en/science/models/mpi-esm/>
- <span id="page-33-8"></span>[8] Information on ICON model: <https://www.mpimet.mpg.de/en/science/models/icon/>
- <span id="page-33-9"></span>[9] Madec, G. and the NEMO team: *NEMO ocean engine*, Note du Pôle de modélisation, Institut Pierre-Simon Laplace (IPSL), France, No 27 ISSN No 1288-1619, 2016. [http://www.nemo-ocean.eu/About-NEMO/Reference-manuals/NEMO\\_book\\_3.6\\_STABLE/](http://www.nemo-ocean.eu/About-NEMO/Reference-manuals/NEMO_book_3.6_STABLE/)
- <span id="page-33-10"></span>[10] Baker, A.H., D. M. Hammerling, M. N. Levy, H. Xu, J. M. Dennis, B. E. Eaton, J. Edwards, C. Hannay, S. A. Mickelson, R. B. Neale, D. Nychka, J. Shollenberger, J. Tribbia, M. Vertenstein, and D. Williamson: *A new ensemble-based consistency test for the Community Earth System Model (pyCECT v1.0)*, Geosci. Model Dev., 8 2829-2840, 2015.
- <span id="page-33-0"></span>[11] Balaji, V., Maisonnave, E., Zadeh, N., Lawrence, B. N., Biercamp, J., Fladrich, U., Aloisio, G., Benson, R., Caubel, A., Durachta, J., Foujols, M.-A., Lister, G., Mocavero, S., Underwood, S., and Wright, G.: *CPMIP: measurements of real computational performance of Earth system*, Geosci. Model Dev., 10, 19-34, 2017, <http://www.geosci-model-dev.net/10/19/2017/>, doi:10.5194/gmd-10-19-2017

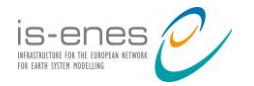

## **Appendix A: HPC resources used to execute benchmarks from the ENES Benchmark Suite.**

*Table A.1: System configuration of Athena at CMCC*

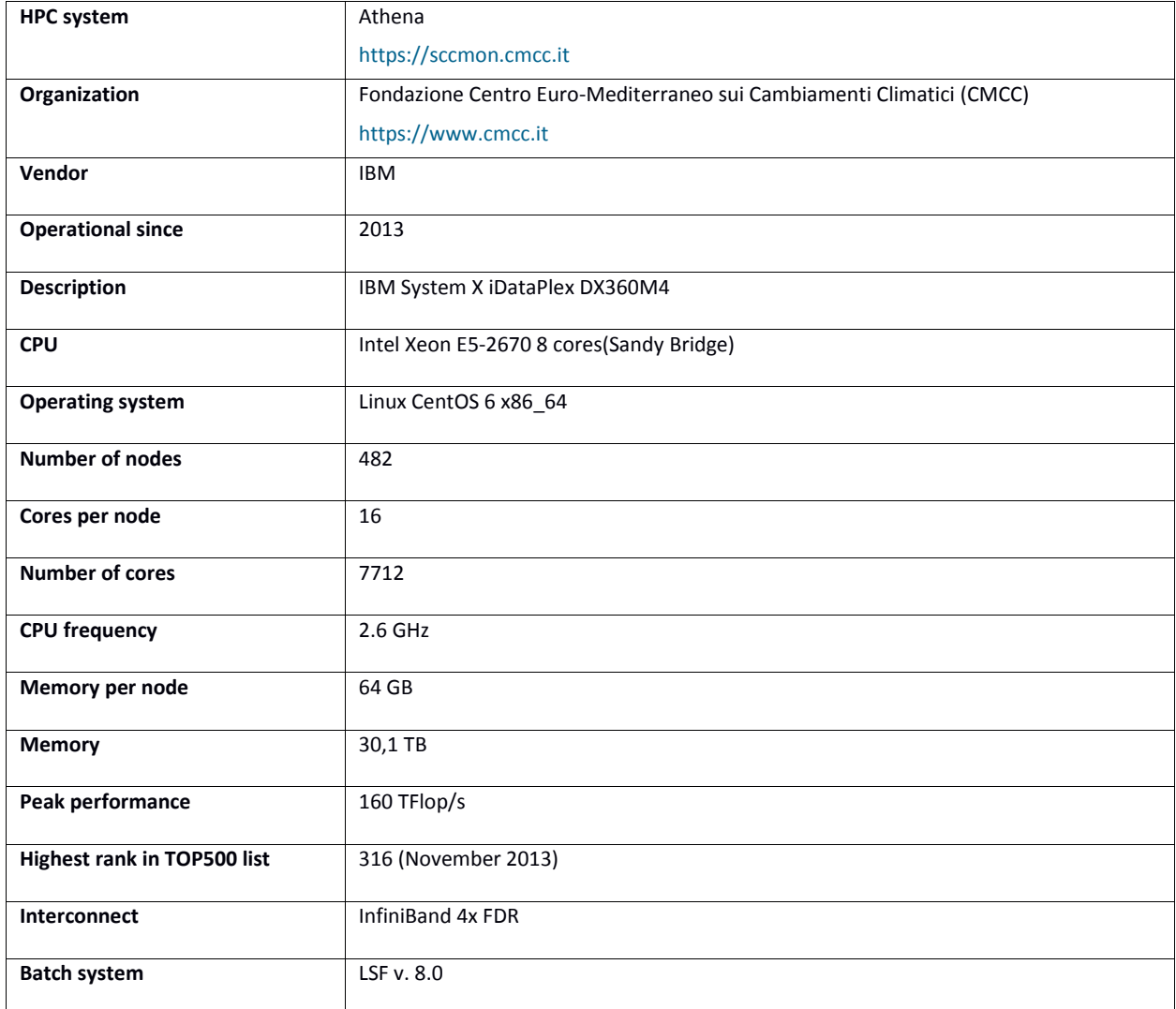

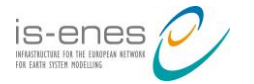

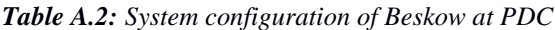

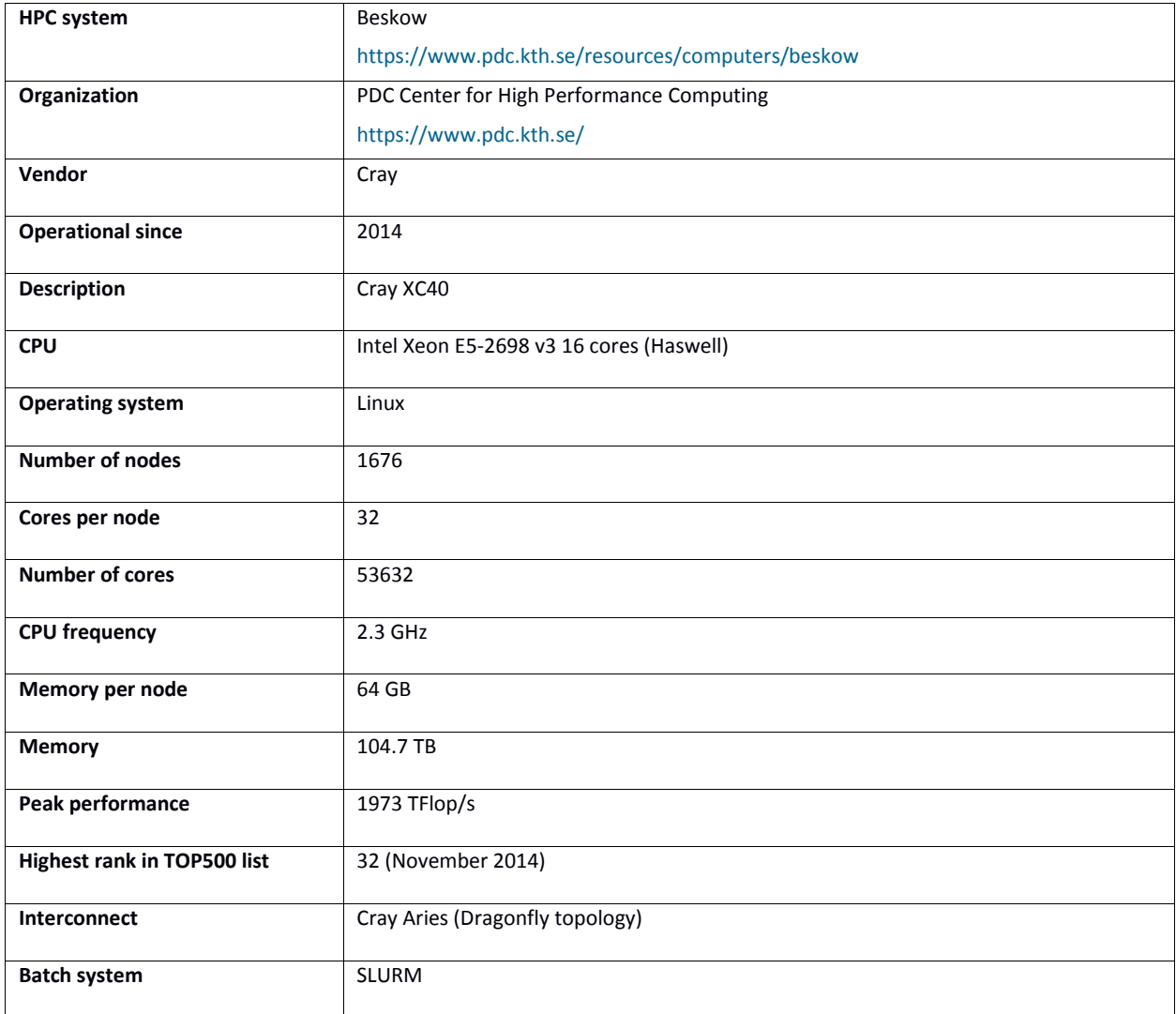

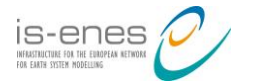

### *Table A.3: System configuration of Curie at TGCC*

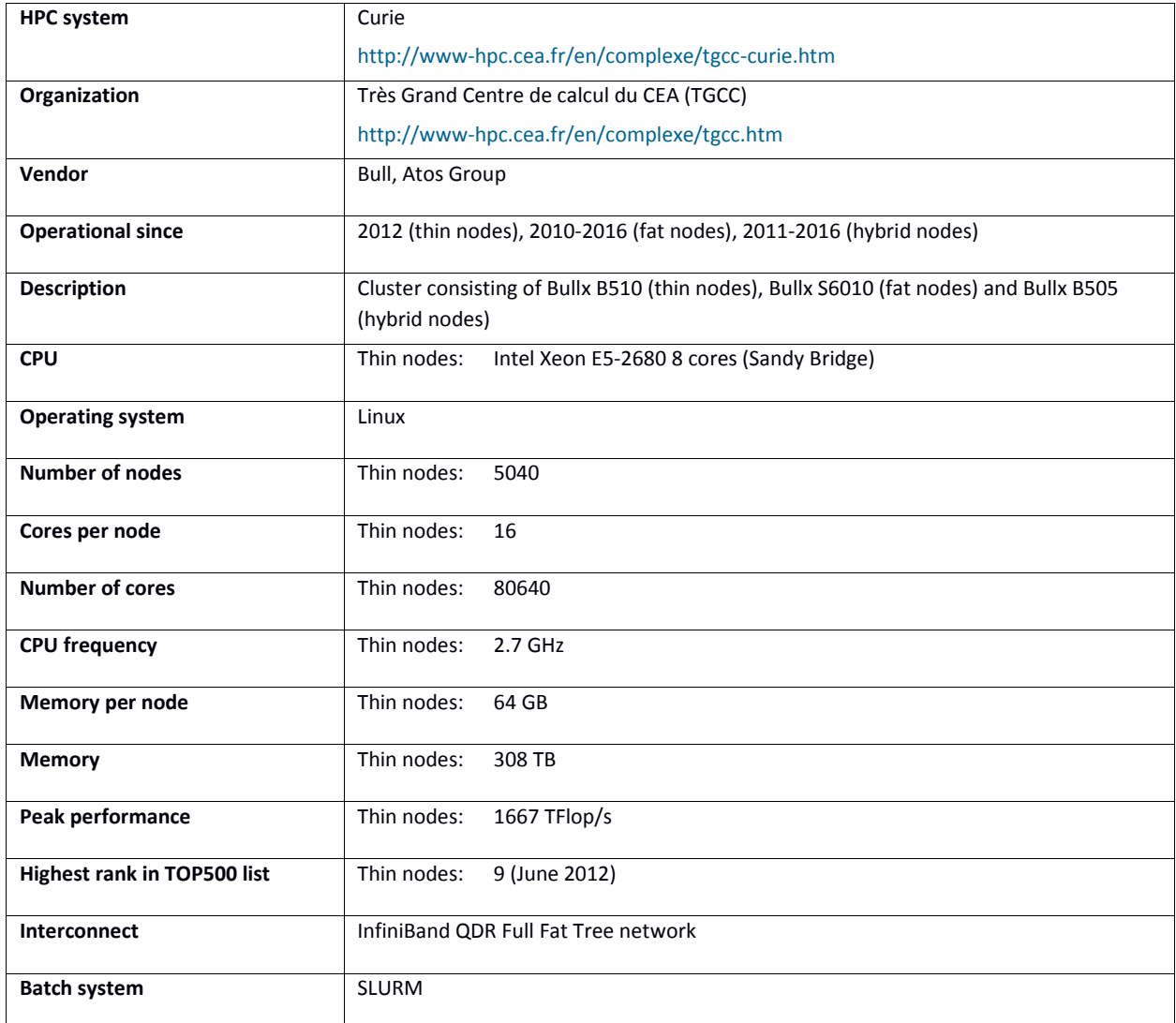

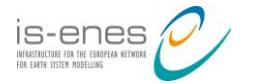

#### *Table A.4: System configuration of Ada at IDRIS*

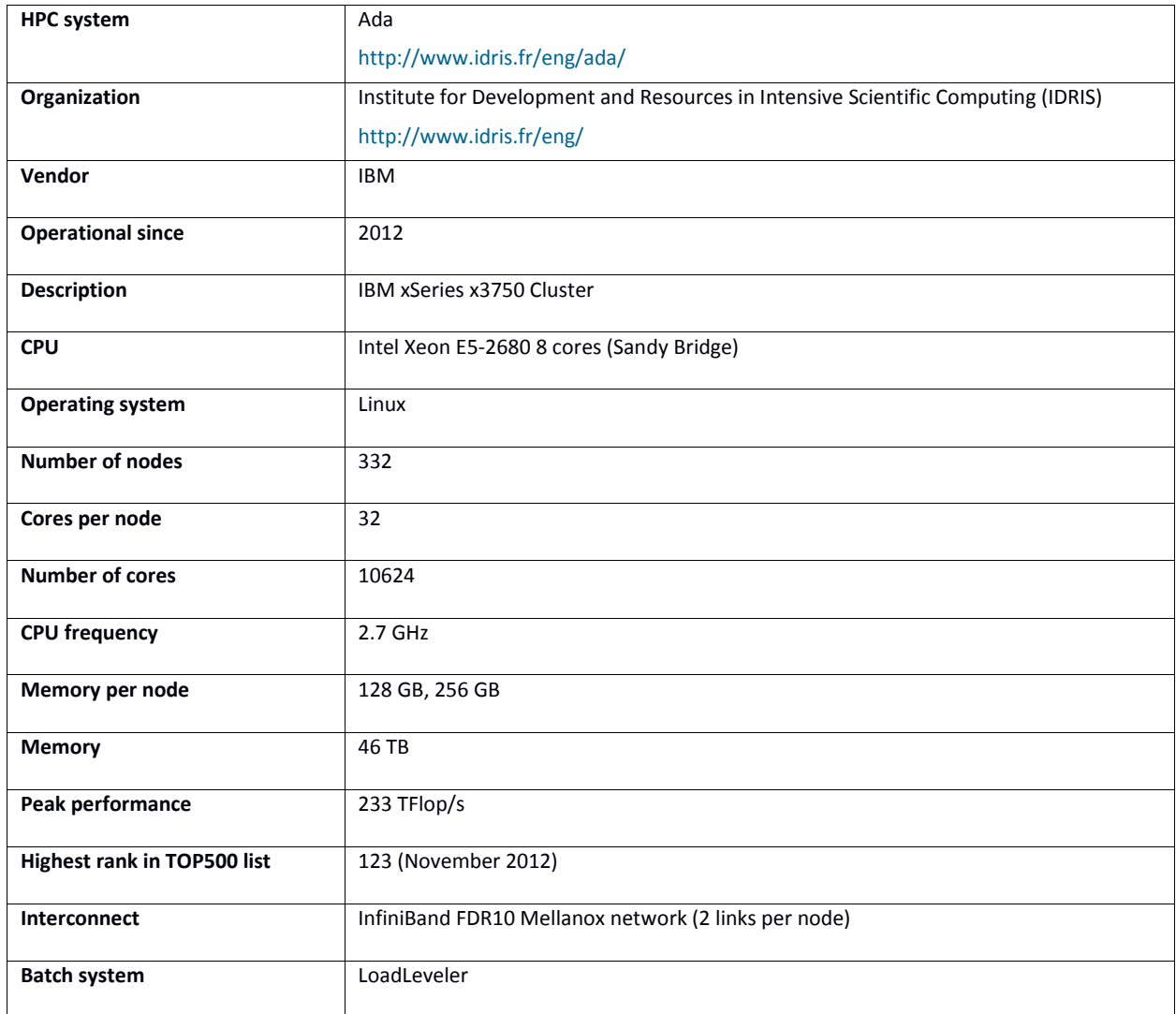

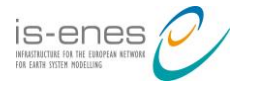

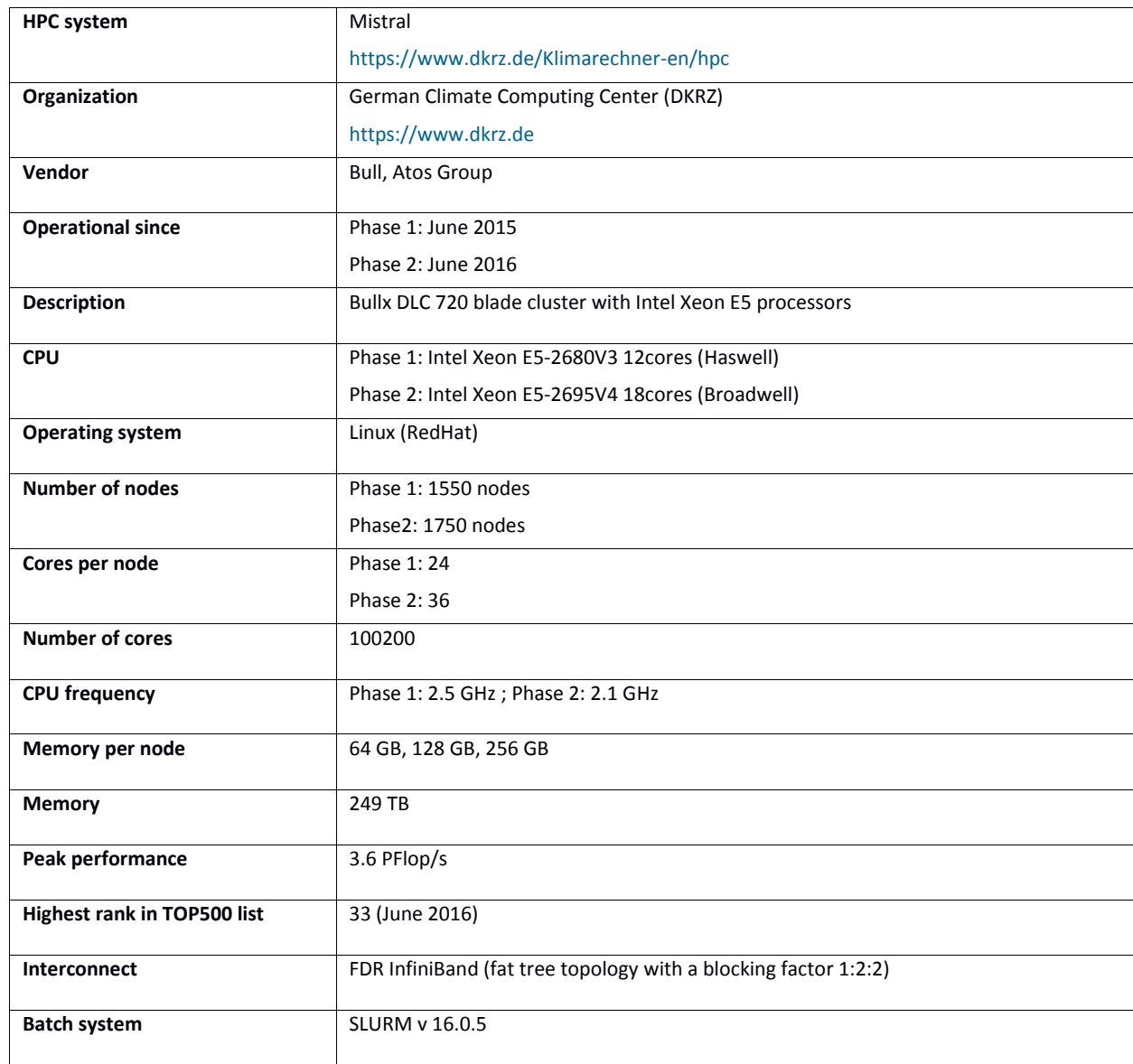

#### *Table A.5: System configuration of Mistral at DKRZ*